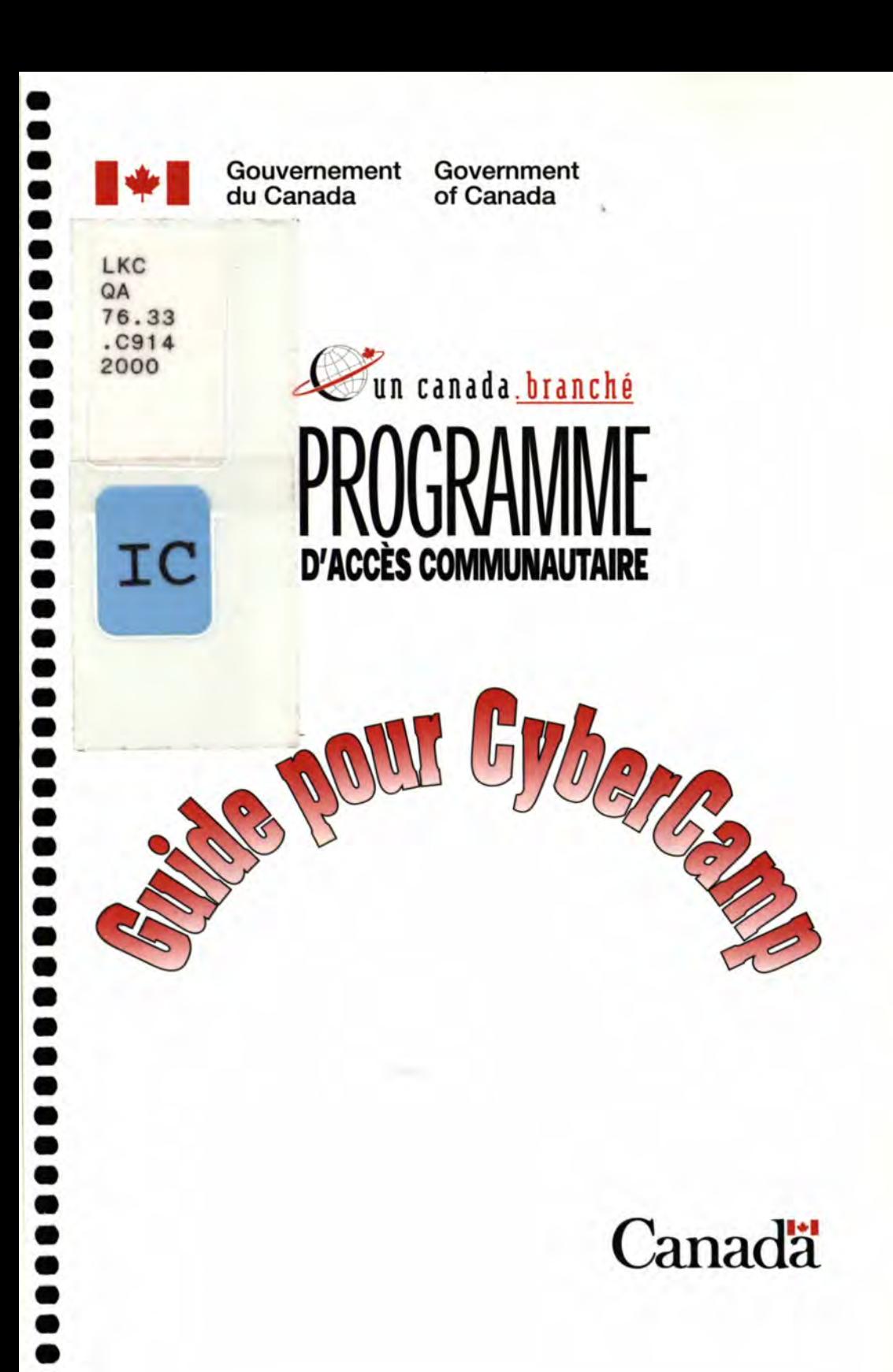

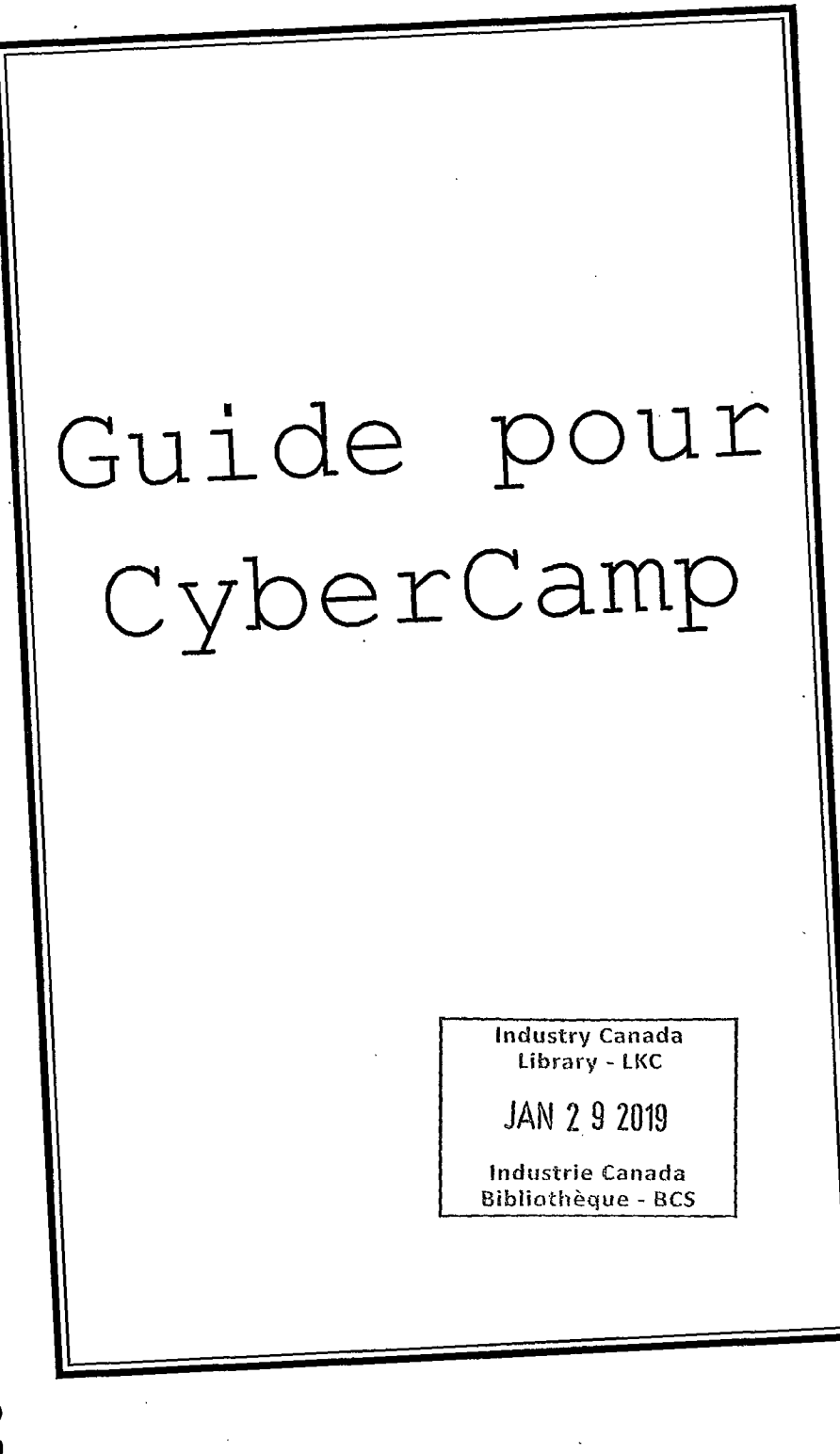

 $\ddot{\phantom{0}}$ 

Une version électronique du *Manuel du CyberCamp,* mise à jour et révisée, se trouve au site Web http://pac.ic.gc.ca .

**•** 

**a a •** 

**• • a • •** 

**O a** 

**a •**  C <sup>I</sup>

**•** 

**O a • •** 

**• is a** 

**a** 

**a •** 

**a •** 

**O a •** 

Ce document est offert sur demande dans d'autres formats. Communiquez avec le Centre de diffusion de l'information, à l'un des numéros ci-dessous.

Pour en obtenir d'autres exemplaires de ce document, s'adresser au :

Centre de diffusion de l'information Industrie Canada Bureau 205D, tour Ouest 235, rue Queen Ottawa (Ontario) KlA OH5

Téléphone : (613) 947-7466 Télécopieur : (613) 954-6436 Courrier électronique : **publications@ic.gc.ca** 

On peut obtenir plus de renseignements au sujet du Programme d'accès communautaire par l'un des moyens suivants :

Téléphone : 1 800 575-9200 ATME : 1 800 465-7735 Télécopieur : (613) 952-8711 Courrier électronique : comaccess@ic.gc.ca Site Web : http://pac.ic.gc.ca

© Sa Majesté la Reine du chef du Canada (Industrie Canada) 2000 Cat. No. C2-428/2000-5F ISBN: 0-662-84542-0 53032F

ल्य

# Table des matières

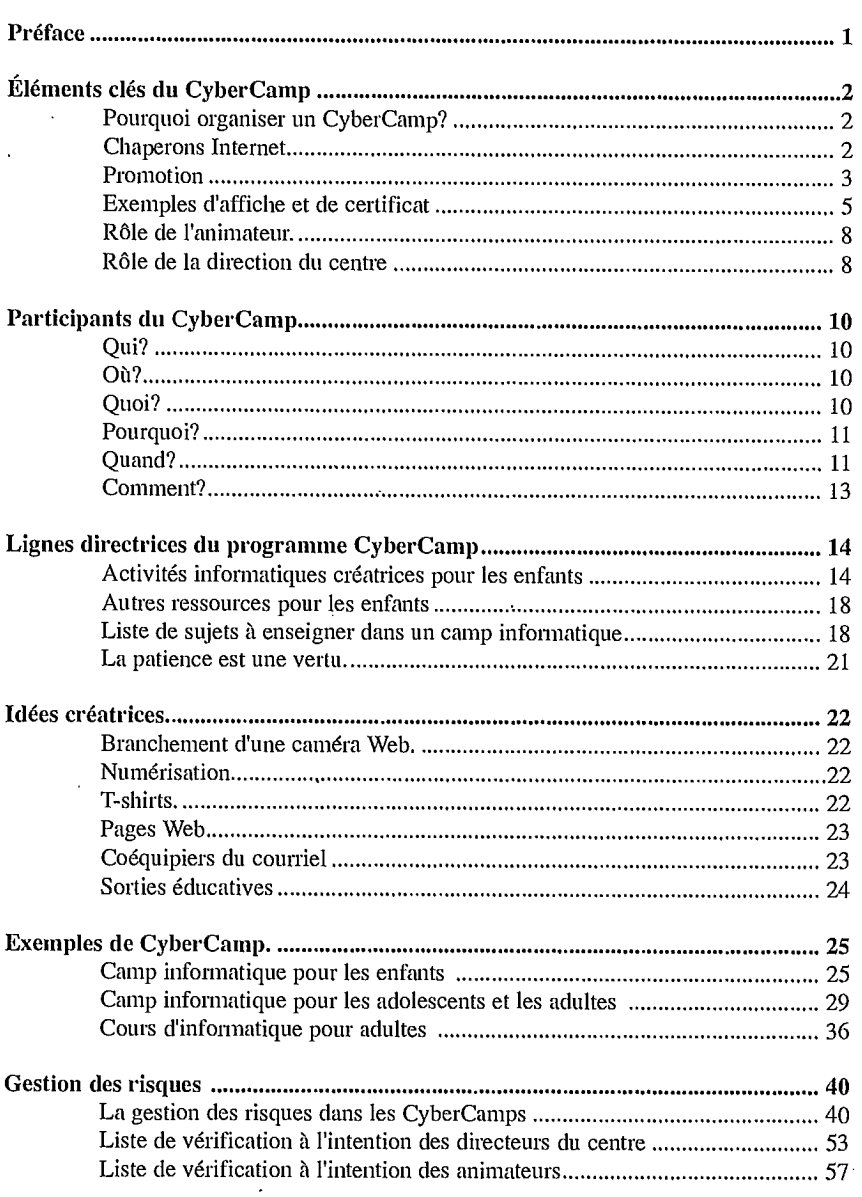

 $\mathcal{L}$ 

**•** 

**•** 

**•** 

**e.'** 

**ei • •'** 

**roj** 

# Table des matières

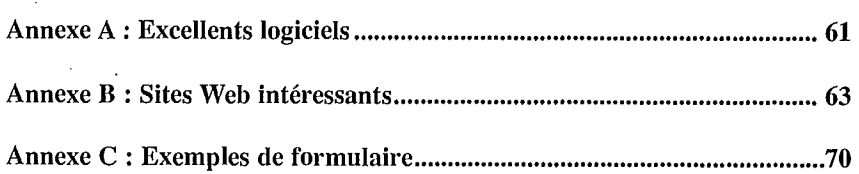

Préface

*Les CyberCamps sont une bonne façon de promouvoir « l'esprit communautaire » parce qu'ils réunissent les gens autour d'un objectif commun, soit apprendre ce qu' est Internet et tout ce qu' il peut offrit; et ce dans un environnement d'apprentissage unique. Ils représentent aussi une excellente source de revenus pour les CAC!* 

*De l'apprentissage des notions informatiques de base, à la navigation sur Internet, en passant par la conception d'un site Web, les CyberCamps sont amusants, éducatifs et stimulants pour les petits comme pour les grands. Les parents apprécient surtout le côté pratique des camps pour enfants pendant les congés fériés et les journées pédagogiques, alors qu' il est paifois difficile de les faire garder.* 

*Les CyberCamps sont aussi pour les jeunes stagiaires et autres employés des CAC, l'occasion parfaite d'acquérir un large éventail de compétences. En tant qu'animateurs d'un camp, ils peuvent activement participer à la planification, l'organisation et la promotion, de même qu'à l'enseignement et la formation.* 

*Si votre centre souhaite organiser des CyberCamps, ce guide vous aidera à y parvenir. Il vise à répondre aux questions fréquemment posées à propos des camps, à présenter des exemples de camps réussis et à fournir diverses idées. Les possibilités sont illimitées.., laissez-vous donc guider d'abord par votre créativité!* 

 $\overline{1}$ 

Éléments dés d'un CyberCamp

L

# *44,*

#### Pourquoi organiser un CyberCamp?

Les CAC ont pour objectif d'offrir à un coût abordable **l'accès aux technologies de l'information en donnant à tous les membres de la collectivité l'occasion de perfectionner leurs connaissances et leurs compétences dans ce domaine. Des CyberCamps profiteront non seulement aux participants mais aussi au centre lui-même. En plus de rendre un précieux service à la collectivité, les camps peuvent générer des revenus qui assureront la viabilité des centres.** 

**En plus d'acquérir des connaissances utiles et de se faire de nouveaux amis, les participants en apprendront davantage sur leur centre d'accès communautaire (CAC) et ses services. De plus, le centre peut profiter de la publicité de bouche à oreille. Par exemple, lorsque les jeunes participants reviendront à la maison et parleront du camp et de tout ce qui y est offert, cela ne manquera pas d'intéresser leurs parents.** 

#### Chaperons **Internet**

lnternet offre de **nombreux avantages et permet de** réaliser bon **nombre d'activités : partager des ressources et des idées, communiquer facilement avec des gens partout dans le monde, accéder quasi instantanément à d'immenses quantités de documents de référence, de même qu'accéder à des renseignements et services.** 

**Cependant, Internet comporte aussi un côté plus sombre. Certaines personnes profitent de l'anonymat relatif d'Internet pour diffuser des messages haineux, des discours racistes, du matériel pornographique ou de l'information dangereuse, comme des recettes de drogues ou de bombes. Puisqu'il est presque impossible d'assurer une surveillance efficace d'Intemet par les organismes d'application de la loi, cette tâche relève des utilisateurs du réseau.** 

**À titre d'organismes facilitant l'accès du public à Internet, les CAC ont la responsabilité de guider activement les participants qui explorent ce fascinant monde électronique. Les centres doivent donc agir à titre de « chaperons Internet », surtout dans le cadre des programmes destinés aux enfants. Ils doivent examiner et décider quels sites ou types de sites Web doivent être interdits aux participants du CyberCamp. Ils doivent aussi investir dans des logiciels ou des services qui bloquent ou filtrent ces sites et former les animateurs du CyberCamp à l'utilisation de ces dispositifs pour qu'ils puissent dépister les sites en question.** 

#### Éléments clés d'un CyberCamp

i

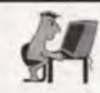

**Les CAC devraient songer à faire de la publicité autour des chaperons Internet, car une telle publicité contribuerait à promouvoir les CyberCamps. Cette information rassure les parents qui envisagent d'inscrire leurs enfants à un camp, car ils sauront que le centre prend ce problème au sérieux et qu'il a pris des mesures pour protéger les enfants.** 

**Ces logiciels « chaperons » vous permettent de filtrer et de bloquer certains types de:** 

- **• Sites Web**
- **• Groupes de discussion**
- **• Canaux de causerie**
- **• Renseignements personnels**
- **• Mots et phrases**

**De tels logiciels peuvent aussi surveiller tout programme installé dans votre ordinateur, y compris :** 

- **• Notepad et WordPad Logiciels de causerie**
- **• Navigateurs Intemet Explorer et Netscape**
- **• ICQ MS Word**
- **• Logiciels de courrier électronique, comme Outlook, Pegasus et Eudora**

**Pour obtenir de plus amples renseignements sur les chaperons Internet, veuillez consulter les sites Web suivants :** 

http://www.nIc-bnc.ca/pubs/netnotes/fnotes53.htm http://www.netopale.com

#### Promotion

**La publicité est essentielle à la réussite de votre CyberCamp, surtout au début. Le bouche à oreille peut devenir un outil de promotion très puissant lui aussi, une fois que la collectivité est familière avec le concept des camps.** 

**Vous pouvez placer des affiches dans les magasins de quartier et distribuer des dépliants un peu partout dans la ville. N'oubliez pas que le papier coloré et les dessins créatifs attirent l'attention. Les écoles sont des endroits privilégiés pour susciter un intérêt parmi les élèves. Comme les CyberCamps visent généralement des objectifs éducatifs, la plupart des écoles ne devraient pas voir aucun problème à une telle publicité. Si possible, faites participer les enseignants à la planification et au processus des activités de promotion. Vous trouverez aux pages 5 et 6 trois exemples d'affiche publicitaire pour les CyberCamps.** 

 $\overline{3}$ 

# Éléments clés d'un CyberCamp

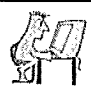

**a •** 

**a a** 

**•** 

**a • •** 

**a a a** 

**a a a** 

**a** 

**a** 

**a** 

**a** 

**a •** 

**a** 

**•** 

**a •** 

**a a a a** 

Un autre moyen de publicité est la diffusion de messages à la radio ou dans les journaux, dans les assemblées publiques et sur les tableaux d'affichage public. Ce sont là des moyens peu coûteux de faire de la publicité pour annoncer à la population que votre centre d'accès offrira un CyberCamp.

Vous pouvez aussi diffuser des messages publicitaires à la télévision communautaire ou placer des panneaux le long des artères principales. Ces méthodes sont généralement plus coûteuses, mais on peut parfois négocier un bon prix, surtout s'il s'agit d'un média local qui sait que le produit profitera à toute la collectivité.

Il est très important de commencer votre campagne de promotion bien avant que le camp ait lieu. En faisant la promotion du camp, assurez-vous d'accorder assez de temps pour que les gens soient mis au courant avant de procéder au lancement. Une campagne publicitaire qui ne dure pas assez longtemps est une perte de temps et d'énergie. Commencez donc à annoncer le camp suffisamment à l'avance pour attirer l'attention du public visé.

En plus de la publicité antérieure au camp, la publicité ultérieure peut être efficace. L'un des meilleurs moyens consiste à remettre des certificats d'achèvement aux participants. Affichés sur les murs ou sur le réfrigérateur des résidents de la collectivité, ces certificats deviennent un sujet de conversation et d'éloges tout en faisant la promotion du centre. Vous trouverez un exemple de certificat à la page 7.

Vous pourriez aussi songer à produire un vidéo du CyberCamp et à vous en servir comme outil de promotion dans les années à venir.

Enfin, si vous recevez de l'aide de clubs philanthropiques, de groupes communautaires, d'entreprises de la région ou de particuliers, il est toujours bon de reconnaître ce soutien. Vous pourriez, par exemple, organiser un souper ou un autre événement spécial pour leur témoigner votre reconnaissance. Cet événement pourrait servir de mécanisme de relations publiques pour les activités ultérieures du centre.

 $\boldsymbol{A}$ 

**Cyber Camp '99** 

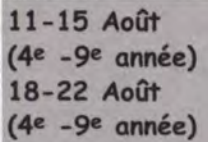

**Cybergarçons '99**  Cyberfilles '99

**Venez VOUS AMUSER** avec les ordinateurs. Les Cyberparticipants apprendront à *naviguer* sur Internet en toute  $s$ écurité, à créer leurs  $D$  ${\bf \hat{e}}$ op ${\bf \hat{e}}$  ${\bf \hat{S}}$   ${\bf \hat{p}}$ agge ${\bf \hat{g}}$   ${\bf \hat{d}}$ 'acculeill, à utiliser le **courrieL** à utiliser les numériseurs, les caméras numériques, la vidéoconférence et les logiciels multimédias, en plus d'acquérir d'autres habiletés de base à l'ordinateur. Le coût comprend le courriel et l'espace  $\mathbb{W}$ **ab** pendant un an, les repas quotidiens, le matériel et un  $t$  –  $\sin i$ rt  $C$ <sup>(</sup>

**Chaque participant aura son propre ordinateur au laboratoire. Des instructeurs compétents seront là pour faire du camp LE camp de l'été pour votre cyberjeune!** 

5

**Le nombre de place est limité à 25, donc inscrivez-vous sans tarder.** 

(Le texte de cette annonce est tiré du site CAP de Lumby (C.-B.).)

**0**

I

# Le Père Noël en ligne

# **Envoyez un courriel au Père Noël!!**

**Votre Centre d'accès communautaire présente:** 

# Le Père Noël en ligne

Un CyberCamp Noël pour tous les âges

#### Activités: **Ouand:**

• Énvoyez un courriel au Père Noël et **Du 17 au 20** décembre obtenez une réponse!

18h00 à 20h00

- Créer des cartes et des étiquettes de cadeaux personnalisées
- Trouvez de délicieuses recettes de Noël
- Faites des t-shirts personalisés un cadeau génial
- Magasinez en ligne

#### **Coûts:**

- 35 \$ **pour les adultes, t-shirt non compris**
- 30 \$ **pour les étudiants, les enfants et les aînés, t-shirt non compris**
- **• 40 \$ pour les adultes, t-shirt compris**
- **• 35 \$pour les étudiants, les enfants et les aînés, t-shirt compris**

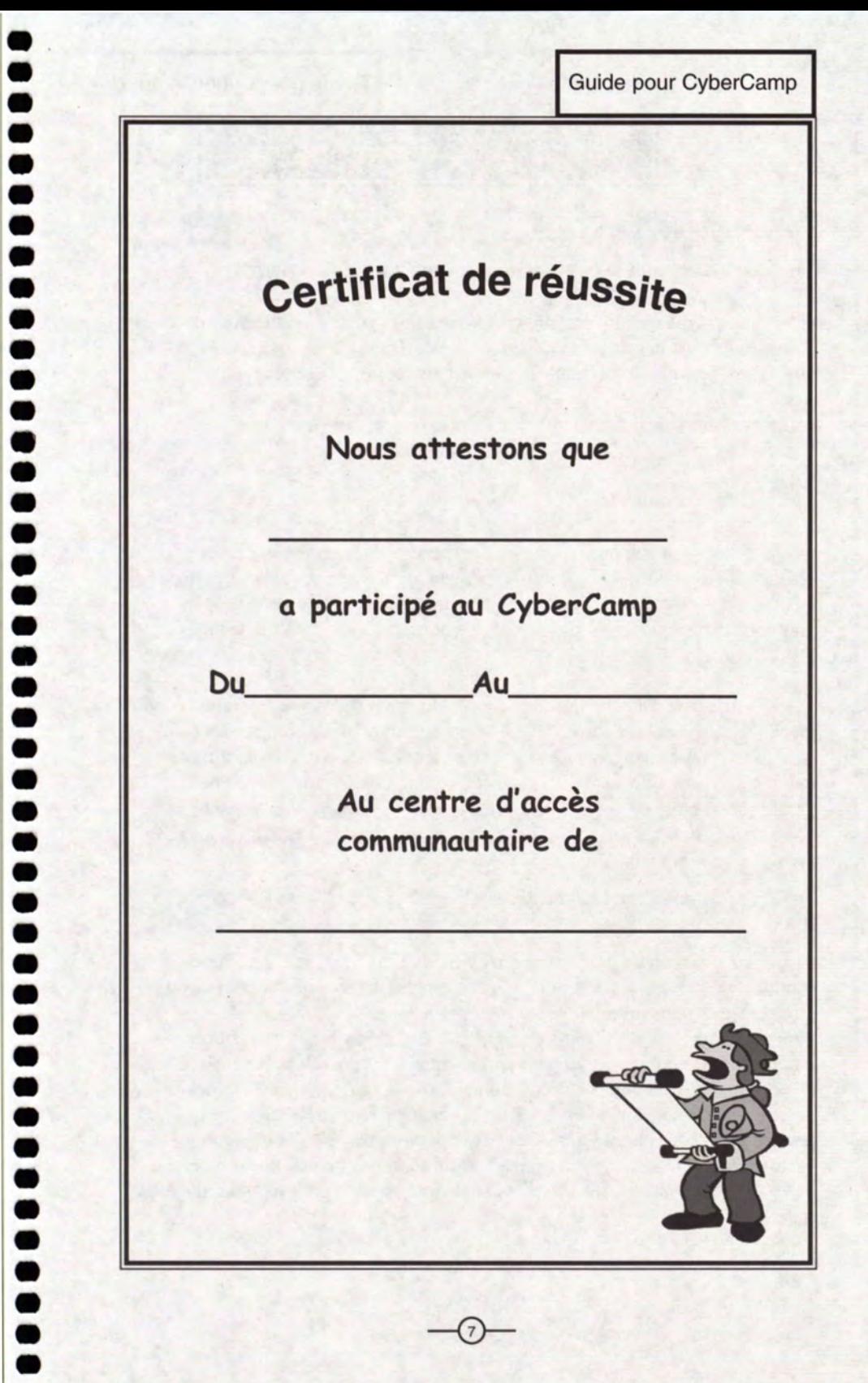

**a** 

**O O** 

**O O O** 

**O** 

**Ô** 

**a** 

**a •** 

**• •**

**• •**

**a** 

**•** 

**• •** 

**a .** 

**el** 

**• •** 

**•**

**• •**

**• •** 

1111111111111111111 M11.111111.1 .

### Éléments clés d'un CyberCamp

#### Rôle de l'animateur

#### Les animateurs sont le coeur et l'âme d'un CyberCamp réussi!

**En tant qu'animateur,** vous devez **faire votre possible pour procurer**  aux participants du camp une expérience intéressante. Les "meilleures" et plus importantes aptitudes pour l'animateur sont les suivantes:

- Connaissances des ordinateurs
- Connaissance d'Intemet

- Patience
- Souplesse
- Motivation personnelle
- Attitude amicale
- •.Fiabilité

• Créativité

Pensez à communiquer avec des personnes ingénieuses de votre collectivité qui pourraient ajouter du piquant à votre camp. (Si vous participez au projet jeunesse Cyberjeunes Canada, communiquez avec votre coordonnateur régional ou provincial /territorial ou avec un autre jeune stagiaire.)

Essayez d'amener les participants du camp (et/ou leurs parents) à avoir envie de parler de l'excellent service offert au centre et encouragez-les à revenir. N'oubliez pas que même si à court terme vous visez à fournir une expérience de qualité aux participants du camp, à long terme, vous voulez assurer la viabilité de votre centre. Bien que votre principale responsabilité consiste à fournir un service de façon compétente aux participants, vous devez aussi penser à la viabilité de votre CAC.

#### Rôle de la direction du centre

**Le directeur ou l'administrateur** du CAC qui est à la recherche d'animateurs pour le CyberCamp doit se rappeler que ces personnes peuvent être engagées dans le cadre de programmes jeunesse parrainés par le gouvernement. Les animateurs peuvent être des spécialistes de la collectivité ou encore les employés et bénévoles du centre. Certains centres autorisent des élèves plus âgés ou plus avancés à donner un coup de main en les jumelant à un participant. La charge de travail de l'animateur est ainsi allégée, ce qui lui permet d'accorder plus de temps à ceux qui en ont besoin. Pour les camps destinés aux plus jeunes, on suggère d'avoir au moins un animateur ou employé de chacun des sexes au cas où les enfants auraient besoin d'aide pour aller à la toilette.

# Éléments clés d'un CyberCamp

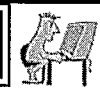

Il est également conseillé d'avoir sur place des employés ou des bénévoles ayant une expérience de travail avec les personnes handicapées, surtout les enfants. Si impossible, trouvez quelqu'un qui peut vous fournir des conseils à cet égard (p. ex., un organisme communautaire qui offre des services à cette clientèle).

Comme tout autre organisme, le CAC a l'obligation de déployer des efforts raisonnables pour protéger les participants dans ses CyberCamps. Le dernier chapitre de ce guide, qui offre un aperçu de la gestion des risques, aidera les directeurs du centre et les animateurs du camp.

 $\theta$ 

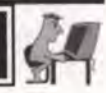

**a** 

**a •**

**a •** 

**a • •** 

**a • •** 

**a** 

**a •** 

**•**

**•** 

**a** 

**•** 

**a •**

**• •** 

**• • • • •** 

**88 •** 

**• •**

**Ô** 

La section qui suit vous aidera à déterminer quel genre de CyberCamp organiser.

#### **Qui?**

#### Oui sont vos participants cibles?

Le choix des participants à votre camp dépendra des sujets abordés et de la période à laquelle il aura lieu. La plupart du temps, les camps s'adressent à des élèves de différents groupes d'âge des écoles primaires et secondaires. Dans votre publicité du camp, prenez soin de préciser le groupe d'âge visé. Vous devrez peut-être faire des exceptions dans le cas des élèves ayant des connaissances informatiques avancées qui s'inscrivent dans leur catégorie d'âge.

Les CyberCamps éducatifs ne doivent pas uniquement s'adresser aux jeunes d'une collectivité. Ils peuvent viser tous les membres de la collectivité, des enfants aux aînés. Essayez de cibler des groupes comme les mères célibataires, les scouts et guides ou même un club de bridge, des gens qui s'amusent et apprennent ensemble. Un tel projet doit aussi tenir compte des adultes, des personnes âgées et des PME de l'endroit. Dans ce cas, vous pouvez simplement désigner l'activité « camp » ou « cours » ou choisir un titre thématique, comme « Courriel pour Maman » ou « Jamais trop vieux pour naviguer»I.

#### Où?

#### D'où viendront les participants?

Les participants appartiendront à la population locale. Ils viendront non seulement des écoles mais aussi des entreprises, des organismes et des clubs locaux.

#### Où les participants s'inscriront-ils?

En plus de les inscrire à l'entrée, offrez-leur de s'inscrire à l'avance au centre. Vous obtiendrez ainsi des renseignements sur le nombre possible de participants et vous pourrez mieux planifier votre camp.

#### Quoi?

Quels sont les types de participants qui conviennent au camp?

Une fois le thème du camp décidé, il faut vous assurer de choisir des participants adéquats. Par exemple, un cours de comptabilité générale ne

1 Merci au CAC de Whistler, en C.-B., de nous autoriser à utiliser leurs noms de camp pleins d'imagination.

I

11111111111111111 <sup>1</sup>

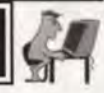

conviendrait pas à un groupe d'écoliers du primaire, mais serait tout désigné pour des entreprises, des entrepreneurs ou des aînés de votre collectivité.

Combien de participants le camp devrait-il acceuillir?

Il est conseillé de favoriser des groupes plus petits et plus faciles à gérer en fonction de l'espace disponible et du nombre d'ordinateurs. Les camps plus petits ont tendance à cibler des groupes de clients plus spécifiques.

Gardez à l'esprit que, même si vous avez déjà un programme bien défini avant le début du camp, vous devrez faire preuve d'une certaine souplesse. Il se pourrait que les participants trouvent un aspect particulièrement intéressant et utile, ce qui vous amènerait donc à lui consacrer plus de temps que prévu.

#### Pourquoi?

#### Pourquoi offrir un tel camp?

Avant le début du camp, vous devriez avoir en tête un objectif autour duquel construire votre plan. Que le camp ait des visées strictement éducatives ou qu'il vise autres choses (comme favoriser l'interaction sociale), prenez soin d'établir vos objectifs. Dans la publicité de même que lors de la première journée, confirmez les objectifs du camp qui ont été établis par votre centre. Ils deviendront une source de motivation tant pour les animateurs que pour les participants du camp.

# Quand.' 111.11.11.11.11.11111111111111111111M1

#### Quel est le meilleur moment pour offrir les CyberCamps?

Les camps peuvent être offerts plusieurs jours de suite durant la semaine, comme ateliers de fin de semaine ou sur une base hebdomadaire (i.e. une ou deux fois par semaine pendant un nombre X de semaines). Ils peuvent avoir lieu le matin, l'après-midi, après l'école, le soir ou pendant les vacances. La durée et l'horaire d'un camp particulier seront en grande partie déterminés par l'âge, le niveau de connaissances et les habiletés des participants, de même que par l'emplacement du centre (en ce qui a trait au transport et aux heures d'ouverture).

Pour ce qui est des camps destinés aux enfants et aux adolescents, la pratique courante consiste à recevoir les plus jeunes participants (de la Ire à la 4e année) le matin, de 9 h à 12 h. Les participants plus âgés se rendent au camp

 $(11)$ 

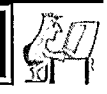

**a** 

**a** 

**a** 

**a** 

**a** 

**a R** 

**a •**

**a** 

**a** 

**a O** O **O** 

**a •** 

**a** 

**a O**

**•** 

**• •** 

l'après-midi, de 13 h à 16 h. En ce qui concerne les aînés ou les clubs, le temps de la journée doit tenir compte de leur horaire. Si possible, faites un sondage rapide pour choisir les périodes qui causeront un minimum d'inconvénients pour tout le monde.

Une telle souplesse peut compliquer l'organisation du camp, mais à la fin, tout le monde en profitera.

Un sondage mené auprès de la population locale permettra de déterminer les niveaux de compétence qu'elle possède et les connaissances qu'elle veut acquérir en matière des technologies de l'information. Ne présumez pas que le centre doit offrir des camps de niveau débutant parce qu'il vient tout juste d'ouvrir. Il pourrait bien exister une demande pour un niveau d'instruction intermédiaire ou même avancé.

Bien que la majorité des CyberCamps pour enfants se tiennent pendant les mois d'été parce que les jeunes sont disponibles, l'été n'est pas leur seule période libre. Il est possible de trouver amplement de temps pour les camps après l'école, pendant la semaine de relâche en mars et pendant les vacances de Pâques et même de Noël. La tenue de camps après la.classe est de plus en plus populaire comme solution de rechange éducative aux services habituels de garderie.

Les camps pour adolescents peuvent constituer pour les jeunes une occasion de se rencontrer et de passer du temps ensemble dans un endroit relaxant et éducatif. Cette option peut être particulièrement bienvenue dans les régions rurales où les lieux de rencontre sociale pour les adolescents sont plus rares qu'ailleurs. Ces camps peuvent être une activité permanente ou être offerts à des moments particuliers.

En outre, dans le climat actuel de décroissance des effectifs, bon nombre de résidents d'une collectivité prennent leur retraite assez tôt. Il pourrait être avantageux pour ces personnes, et aussi pour votre centre, de mettre leur nouveau temps libre à contribution. Plus les technologies de l'information font partie intégrante de la société, plus les gens à la retraite cherchent à se perfectionner, à s'informer et à s'instruire à l'aide d'Internet.

\*N'oubliez pas que ces groupes de participants sont tous des bénévoles et des employés potentiels. Remarquez les « passionnés » d'Internet qui ont beaucoup d'énergie; ils pourraient éventuellement constituer des atouts précieux de votre centre.

#### Comment?

Combien de jeunes peuvent participer à chaque programme? La réponse à cette question dépend de certaines variables :

- 1. le nombre d'ordinateurs et de places au CAC;
- 2. le nombre d'instructeurs disponibles. (Assurez-vous d'avoir une proportion élèves-enseignant convenable. On recommande une proportion de 5 pour 1 pour tous les camps, à moins que les participants plus doués enseignent ou dispensent de l'aide aux autres.)

#### Comment fixer les frais d'inscription?

Avant de déterminer le montant des frais d'inscription, il faut tenir compte de quelques aspects :

- 1. Quel sera le matériel utilisé (papier, encre, t-shirts et nourriture)?
- 2. A-t-on besoin d'argent supplémentaire pour payer des salaires?
- 3. Le tarif fixé est-il raisonnable pour le groupe visé? (Normalement, le prix moyen varie de 10 \$ à 25 \$ pour un camp étalé sur quatre jours.)
- 4. Si possible, demandez aux clubs philanthropiques de financer une ou deux places par camp pour ceux qui n'ont pas les moyens d'y participer. Ils pourraient aussi accepter de fmancer des activités spéciales du camp.

 $\sqrt{13}$ 

#### Lignes directrices du programme CyberCamp

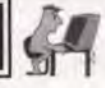

**11**

**••11 11**

**011**

**00**

**011 080 11**

**•011**

**011 11**

**•**

**••** 

ACTIVITES INFORMATIQUES CREATRICES POUR LES ENFANTS : Une animatrice partage ses secrets

#### *Les défis que je devais relever :*

*Quand on m'a demandé de préparer un programme Internet pour les enfants, j'ignorais quelles étaient les ressources offertes sur Internet, comment faire efficacement des recherches, et si je serais capable de mettre au point une série d'activités amusantes qui plairaient à des élèves de 6 à 15 ans. Je me suis creusée la cervelle afin de trouver des sujets intéressants et instructifs, et les applications informatiques. Je n'étais pas tellement habituée à faire de la recherche sur Internet ou à concevoir des activités de groupe pour les enfants.* 

*Cela paraissait une tâche ardue, mais j'ai décidé de miser sur mes Instincts de parent. J'ai toujours eu du succès en organisant des fêtes d'anniversaire autour d'un thème; de plus, grâce à mon fils et ma fille, je savais ce qui pourrait intéresser les adolescents et les enfants presque à la puberté.* 

*J'ai décidé d'axer mon programme sur des activités et des leçons ludiques, qui visent d'abord à amuser. Les thèmes de mon programme portent ainsi sur l'Halloween, des jeux, les animaux, la façon de créer des pages Web, les animations, les histoires, les t-shirts, les pirates, l'art et l'artisanat, la photographie et les jeunes inventeurs. J'ai trouvé des sites Web traitant de ces sujets, et je les ai examinés pour m'assurer qu'ils avaient un caractère entièrement familial.* 

#### *La créativité dans les CyberCamps :*

*Le budget du centre étant extrêmement limité, j'ai aussi appris à repérer et à télécharger des partagiciels, des gratuiciels et des copies de démonstration. Cidif.org , Download.Com , Shareware.com , Jumbo et Tucows sont d'excellentes sources. J'ai ensuite évalué chacun de ces logiciels en fonction des critères suivants :* 

- *• Est-il facile à utiliser?*
- *• Comporte-t-il plusieurs niveaux d'habiletés?*
- *• Est-il de nature à intéresser longtemps les jeunes?*

*Child's Play II (un logiciel de composition de visages) et le logiciel d'animation Magic Theatre Haunted House d'Instinct (un logiciel d'animation) ont obtenu énormément de succès. On peut en obtenir des copies de démonstration dans la rubrique Hot Files de ZDNet :* 

http://hotfiles.zdnet.com/cgi-bin/texis/swlib/hotfiles/info.html?fcode=000REF

L,

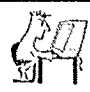

*Les jeux Fun with Paper et Spies and Detectives Online*  (http://www.geocities.com/EnchantedForest/De11/1045/index.html) *sont d'autres outils de création que j'ai utilisés. Ces sites ont fourni de nouveaux modèles d'apprentissage.* 

*Les participants ont appris à se servir de liens hypertextes, à télécharger et à sauvegarder des images, de même qu'à imprimer des documents trouvés sur Inteniet. Des ensembles de logiciels comme*  WordPerfect, Corel Draw et PhotoPaint ont servi à créer des œuvres d'art, des *histoires, des dessins animés, des concepts d'invention et des t-shirts au moyen*  des simples commandes couper, coller, copier, supprimer et enregistrer.

*En plus d'apporter leur oeuvre à la maison, les élèves ont appris comment présenter leurs travaux sur des sites électroniques. Avec le logiciel Magic Theatre Haunted House, Justin Charron, âgé de neuf ans, a envoyé son court métrage à suspense « Justin's Ghouls » aux archives de films d'Instinct. Bien qu'il soit nécessaire de posséder la version complète du logiciel pour voir le film de Justin, nous avons produit, à l'aide d'un logiciel de saisie d'écran, une série d'images fixes qui ont été mises temporairement sur notre site Web.* 

*Notre premier camp était « Halloween en juin »; nous avons ajouté au site Web des liens vers des maisons hantées virtuelles de même qu'une activité de découpage virtuel d'une citrouille, des images et des histoires. Des économiseurs d'écran, du papier peint pour le bureau et des décorations traditionnelles ont donné au centre un vrai air de fête. Les enfants se sont beaucoup amusés.* 

*Pour éliminer toute attente superflue, j'ai créé un site Web puis je l'ai configuré comme page de démarrage Internet sur chaque ordinatetu: Les liens de la page de démarrage permettaient aux enfants d'explorer sans problème le réseau, tout en ayant le choix entre diverses activités. Par exemple, un participant a créé une image terrifiante inspirée d'une collection en ligne d'images de l'Halloween, tandis qu'un autre a choisi d'imprimer un modèle de masque provenant d'un site d'artisanat. Évidemment, les jeux de l'Halloween étaient très populaires. Le jeu Shockwave Halloween Carnival*  (http://207.69.132.225/games/haunt/haunthtm), *représente apparemment une valeur sûre.* 

 $[15]$ 

**8** 

**8**

**•11**

**•**

**11•00**

**88**

**8**

**611•••**

**O**

**•MS• 811 11011,88 4** 

*Mon programme préféré est « Jeunes inventeurs ». Joshua Hartley, âgé de six ans, a fait preuve de beaucoup d'imagination en concevant et en construisant de nouvelles inventions. Au moment de l'inscription, sa grand-mère m'a dit qu'il passait son temps à fabriquer des objets, mais je n'étais réellement pas préparée à une telle profusion d'idées!* 

*Il a eu l'idée de sa première invention avant même que la feuille d'inscription soit remplie. Joshua voulait fabriquer pour sa grand-mère un type*  spécial de tasse pour siroter. Il ne savait pas comment on fabriquait les tasses, *mais il se demandait si c'était possible de le faire au camp. Je lui ai remis une feuille en lui demandant de tracer le modèle de tasse à siroter qu'il désirait.* 

*Tout en dessinant une tasse d'un bleu électrique munie d'un bec verseur, Joshua expliquait que le problème était que sa grand-maman buvait souvent du thé pendant la journée et que, chaque fois, elle devait laver la tasse. L'obligation de laver chaque fois la tasse lui paraissait une tâche fastidieuse. Grand-maman avait donc besoin d'une tasse avec un couvercle qui lui permettrait de verser l'eau chaude par le haut pour qu'elle se mélange avec les sachets de thé dans le bas. La tasse devait être grande et faite du même matériel qu'un thermos. Quand grand-maman verserait encore de l'eau chaude, elle pourrait brasser la tasse pour mélanger le thé. Le couvercle empêcherait les germes de pénétrer et le bec (muni d'un bouchon) laisserait couler du thé sans interruption! Aujourd'hui, je regrette de ne pas avoir présenté son concept à un potier d'ici pour qu'il en fabrique un prototype.* 

*Ensuite, Joshua a décidé de mettre au point un nouveau crayon amélioré après avoir fait les exercices de « mise en train » trouvés sur le site Pencil Inventing* (http://www.noogenesis.com/inventing/pencil/pencil page.html). *Sur son dessin, il a ajouté un petit porte-monnaie (pour mettre l'argent de son dîner) et une grosse gomme à efface': « J'oublie tout le temps où j'ai mis mon argent et j'ai toujours besoin de beaucoup effacer », a-t-il expliqué. Enfin, Joshua a choisi d'imprimer son modèle de crayon amélioré sur le devant de son t-shirt.* 

*Pour enseigner aux participants l'utilisation du courriel, nous leur avons donné des liens avec des correspondants du même âge, et les enfants se sont amusés à envoyer des messages à la mascotte du camp : le chat Spike. Les plus jeunes trouvaient que c'était une excellente idée, mais il arrivait que quelqu'un me demande comment un chat pouvait lire. La réponse, c'est que je lui lisais tous les messages et qu'il me disait quoi écrire en retour!* 

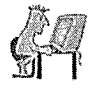

*Parfois, Spike se rendait à son bureau pour envoyer des messages électroniques aux enfants. Il était souvent très exigeant. Ses messages étaient habituellement du genre « J'ai besoin d'une image de poisson! » ou « Je veux*  un lit vraiment confortable... envoie-m'en un! ». Même si nos animaux de *compagnie virtuels étaient très amusants, Spike était le plus populaire et il venait en personne au centre tous les vendredis.* 

Cher Josh,

Je faisais une petite sieste de chat et, quand je me suis réveillé, je me suis rappelé de vérifier mon courriel. J'adore manger du thon, du THON, du THON, vive le thon! J'en veux tout de suite! Oups, il n'y a pas de thon ici. S'il te plaît, envoie-moi un thon par courriel en attendant que je puisse trouver quelqu'un pour aller m'en acheter.

Je ne suis pas toujours fâché. Je me fâche seulement quand je manque de thon, quand le chien s'assoit sur mon tapis, quand les oiseaux volent autour sans que je puisse les chasser, lorsqu'il neige ou qu'il pleut, mais surtout quand il n'y a pas de thon. Hé! où est passé mon tapis ? Quelqu'un a pris mon tapis de laine! S'il te plaît, envoiemoi un tapis par Internet en attendant que je puisse ravoir le mien.

**Mercil** Ton ami Spike

*Qu'est-ce qu'on va faire ensuite? Seul mon patron Spike le sait!* 

Elaine Townsend<sup>2</sup>

2 Merci aElaine Townsend, du CAC de St. George, au Nouveau-Brunswick. http://www.folksonline.com/folks/ts/1998/inetcamp.htm

#### Lignes directrices du programme CyberCamp

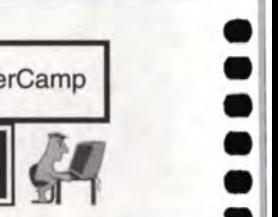

**•** 

O

**a** 

**•**

**• •**

**•**

**I •**

**•**

**a • a** 

#### Autres ressources pour les enfants

Les **plus jeunes élèves adorent naviguer sur le Web et, pour beaucoup d'entre eux, c'est la première fois qu'ils explorent ce monde. Pour leur permettre de s'amuser tout en apprenant, bon nombre d'organismes ont produit des sites Web interactifs. Ces sites ont été utilisés avec beaucoup de succès dans les camps des CAC.** 

**Voici quelques-uns des sites les plus populaires. (D'autres sites sont suggérés à l'annexe B.)** 

- http://www.geocities.com/Athens/Aegean/3290/ (Apprenez les mathématiques)
- http://perso.club-internet.fr/cpaubert/ (Une page sur les sciences)
- http://www.quebectel.com/escale/petits/ (Jeux éducatifs amusants)
- http://www.gc.ca/ (Tout sur le Canada et son gouvernement)
- http://www.sesamestreet.com (Le site officiel de Sesame Street)
- http://www-nais.ccm.emr.ca/schoolnet (Site bilingue d'Industrie Canada)
- http://www.guide-internet.com/GiEducl **3.htrn** (Guide des 100 meilleurs sites éducatifs en français)

#### **LISTE DES SUJETS À ENSEIGNER DANS UN CYBERCAMP Pour les élèves du niveau intermédiaire**

Vous trouverez ci-dessous une liste détaillée des principaux éléments **pouvant être inclus dans le programme de votre CyberCamp. Bien que cette liste constitue un excellent plan de travail, il est important de se rappeler d'adapter chacun des camps aux besoins des participants. Surtout pour les débutants, il est généralement recommandé d'incorporer des jeux et des périodes de navigation libre au processus d'apprentissage pour leur permettre de** se **familiariser avec le clavier et Internet de façon amusante et détendue.** 

#### **Initiation aux ordinateurs :**

**Terminologie informatique de base** 

- **• moniteur**
- **• souris**
- **• disque dur**
- **• mémoire**
- **Mo (mégaoctet)**
- **• RAM (mémoire vive)**
- **• numériseur**
- **• IBM (Windows 95)**
- **• clavier**
- **• UCT (unité centrale de traitement)**
- **• disquette souple**
- **Ko (kilooctet)**
- **Go (gigaoctet)**
- **• CD-ROM**
- **• système d'exploitation**
- **• Macintosh**

18

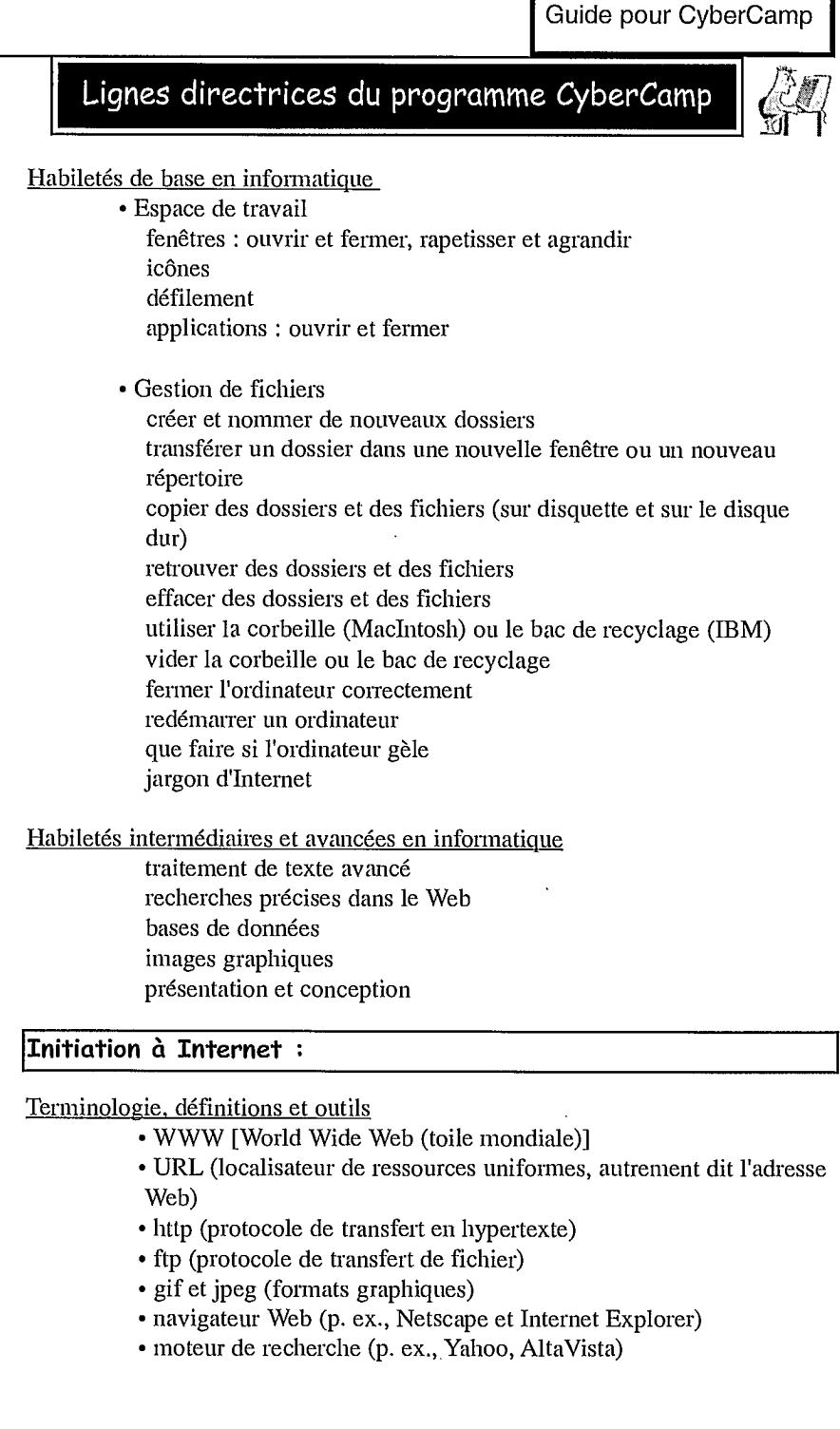

**0 11180 1**

#### Lignes directrices du programme CyberCamp

**1111**

**0**

**8•011**

**0**

**1111 0110011 11110**

**•**

**11 811 1100 11• •111109•01111111111** 

Rudiments de la navigation et des recherches sur le Web

- fonctionnement du réseau Internet
- mise en marche du navigateur Web
- utilisation des boutons « Précédent », « Suivant » et « Démarrage »

L

- navigation sur le Web à l'aide des liens textuels et graphiques
- connexion à une adresse URL précise
- « naviguer » sur Internet explorer à partir du Lumby Webguide<sup>3</sup> en se servant d'un moteur de recherche pour trouver des renseignements précis
	- 1. par catégorie (Yahoo, Lycos)
	- 2. plus grand index des pages Web personnelles (AltaVista)
	- 3. méta moteur de recherche (Metacrawler)

En enseignant ce sujet, vous pourriez aussi encourager les participants à trouver le site Web du programme national d'accès communautaire. À partir de ce site, ils peuvent avoir accès à l'adresse Web d'autres CAC et peut-être même établir des liens avec des participants d'autres CyberCamps (cela exigerait un travail préliminaire).

#### **« Binettes » :**

Pour exprimer des émotions en transmettant un courriel, on a conçu plusieurs symboles qui, quand ils sont tournés sur le côté, ressemblent à de petits visages. Cette série de caractères, appelés « binettes », sert à préciser les émotions pour prévenir tout malentendu.

- :-) Sourire de base : exprime la joie ou dénote une attitude sarcastique ou blagueuse.
- ;-) Sourire avec clin d'oeil : souligne une remarque racoleuse ou sarcastique.
- :-( Air renfrogné : témoigne de l'ennui ou de la déception à propos d'un message.
- :- Indifférence : le transmetteur manifeste son ambivalence ou n'a rien à faire d'un commentaire.
- :-> Souligne une remarque très acerbe et sarcastique.
- >:-> Souligne une remarque carrément diabolique et sarcastique.

3 Merci au CAC de Lumby, en C-B., pour cette section.

#### Lignes directrices du programme CyberCamp

#### Abréviations

**En plus des « binettes », dans les communications électroniques, on se sert de plusieurs abréviations qui facilitent la frappe.** 

- **• FYI : pour votre information**
- **• IMHO : à mon humble avis**
- **• BTW : à propos**
- **• LOL : beaucoup de rires**
- **• Newbie : peu d'expérience en ligne, pourrait avoir besoin d'aide avec le jargon**

#### La patience est une vertu

Il faut expliquer aux participants du camp qu'il faut de la **patience pour naviguer sur Internet. Cela prend parfois du temps pour télécharger le contenu des pages Web contenant de grandes images ou beaucoup de contenu; parfois, c'est l'accès et/ou la connexion au réseau Internet qui sont lents. Voici quelques trucs à leur donner :** 

- **• Si les choses vont si lentement que vous soupçonnez qu'elles soient arrêtées, essayez d'abord de recharger la page. Si ça ne marche pas, essayez d'ouvrir une autre page pour voir si le problème concerne uniquement cette page ou l'ensemble d'Intemet. Si vous n'arrivez pas à charger une autre page, votre connexion au réseau est peut-être interrompue. Cela pourrait venir du fait que votre ligne téléphonique est débranchée, que votre logiciel Intemet est défectueux ou qu'il y a un problème avec votre fournisseur de services Internet (FSI). Essayez de redémarrer votre ordinateur et, si la connexion ne s'établit toujours pas, communiquez avec votre FSI pour obtenir du soutien technique.**
- **• Rappelez-vous que certaines pages n'existent peut-être plus. Lorsque vous cliquez sur un lien menant à l'une de ces pages, un message indiquant que le fichier est introuvable s'affiche souvent à l'écran. Il est plus simple alors de retourner à la page précédente au moyen du bouton « Précédent ».**

#### Idées créatrices

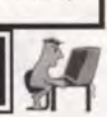

La créativité contribue à assurer un maximum de succès! Montrezvous toujours réceptif face aux idées qui pourraient jaillir. Plus le camp saura être créatif, plus les participants l'apprécieront. Voici quelques idées qui pourraient contribuer à la promotion et à la réussite de votre camp.

#### Branchement d'une caméra Web

Si votre centre dispose d'une caméra Web numérique pour les vidéoconférences, songez à organiser une vidéoconférence avec le CyberCamp d'un autre CAC. La caméra Web suscite beaucoup d'intérêt chez les enfants et les adolescents qui sont curieux au sujet de son fonctionnement. À l'aide d'un logiciel comme *Net Meeting,* vous pourriez partager des applications pour que plusieurs élèves puissent collaborer à un même projet, par exemple l'accessoire *Microsoft Paint* pour créer ensemble une image.

La caméra Web pourrait aussi être un excellent moyen de commencer (ou de terminer) un projet supervisé de correspondance électronique entre des CyberCamps de CAC4.

#### Numérisation

Au moyen d'un numériseur, n'importe quelle image ou n'importe quel article que vous choisirez peuvent être utilisés pour créer du papier peint pour votre écran, une image pour un t-shirt ou pour un calendrier ou tout autre concept créatif auquel vous pourriez penser.

Si votre CAC n'a pas de numériseur, vous pouvez en acheter un pour un prix variant entre 200 et 500 \$ (il s'agira probablement d'un bon investissement pour ce qui est de générer des revenus). Vous pourriez aussi partager le numériseur d'un centre près du vôtre ou faire un échange pour l'utiliser.

#### T-shirts

Qui n'aime pas les t-shirts? L'idée de concevoir et de créer un t-shirt sur mesure est une activité particulièrement populaire dans les CyberCamps parce qu'elle amuse les gens de tous âges.

Les participants trouvent l'image qu'ils veulent imprimer **sur leur t-shirt, soit des images provenant d'Intemet ou des photos personnelles qu'ils** 

4 Merci à Darrell Fraser, du South Slave Research Site pour ses idées créatrices concernant la caméra Weh. www.auroranet.nt.ca/auroracap

Idées créatrices

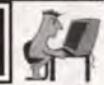

aiment beaucoup. Les images sont ensuite numérisées et imprimées sur un décalque qui peut être reproduit sur le t-shirt au fer chaud.

Les t-shirts peuvent être fournis par le centre (et vendus à chaque participant) ou, au début du camp, on peut demander aux participants d'amener un t-shirt sans motif.

Cette activité facile et rapide connaît surtout du succès auprès des enfants. Le t-shirt représente un souvenir précieux, peu importe l'âge du participant ou son niveau d'habileté.

#### Pages Web

Certains camps donnent aux participants la possibilité de composer leur propre page Web en HTML (voir les renseignements détaillés sur le programme de conception de pages Web dans la section du guide qui porte sur le programme du camp, à la page 34). HTML est le langage qui sert à produire des pages Web. Il existe des pages Web et des manuels qui peuvent aider à l'enseignement de ce langage. Le didacticiel PierreSoft (http://www.pierresoft.com/) permet aux étudiants de s'exercer au codage. On peut aussi se procurer plusieurs autres logiciels très avenants et gratuits.

Toutefois, la conception de pages Web peut être difficile à comprendre, de sorte que cette leçon se limite normalement aux participants plus âgés ou plus avancés, bien qu'il soit possible d'utiliser un modèle dans le cas des plus jeunes. Les participants éprouvent une grande satisfaction en voyant leur propre page Web à l'écran. Dans la plupart des centres, on se sert de serveurs de stockage de pages Web efficaces et peu coûteux comme Le Club des Webmestres Francophones®, qui est gratuit. (htto://www.ovh.net/)

#### Coéquipiers du courriel

Les camps donnent la chance de faire de l'apprentissage du courriel une expérience de « développement communautaire et familial ». Vous pourriez créer un camp qui favorisera l'apprentissage en groupe des gens d'une même famille ou d'amis. Par exemple, les grands-parents et leurs petits-enfants peuvent apprendre à utiliser le courriel ensemble (ou les petits-enfants peuvent initier leurs grands-parents).

# Idées créatrices

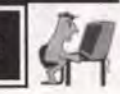

Le programme d'apprentissage peut comprendre ce qui suit :

- Adresses, noms et domaines de courriel
- Joindre un fichier
- Établir une boîte de courrier électronique gratuite à partir du Web (Hotmail, MailExcite ou NetAddress)
- Utiliser le courriel dans Netscape ou dans Internet Explorer
- L'étiquette du courriel (p. ex., écrire en MAJUSCULES est à proscrire! C'est comme crier au téléphone.)
- Utiliser Eudora
- Envoyer, vérifier, récupérer, faire suivre un message électronique et répondre à un message.

#### Sorties éducatives

Si vous planifiez un CyberCamp de plus longue durée, vous pourriez intégrer au programme une sortie éducative (assurez-vous de prendre toutes les mesures nécessaires reliées à la gestion de riques décrites plus loin dans ce guide). Par exemple, il serait possible de combiner le camp avec la semaine de prévention des incendies et de visiter la caserne de pompiers locale; de retour au centre, on pourrait réaliser des projets portant sur la visite. S'il y a une entreprise de pointe dans la région, une visite éducative pourrait être appropriée. Il est à noter que ces sorties et visites exigent une organisation adéquate et doivent être prévues à l'avance.

De plus, les sorties éducatives comportent un élément de risque supplémentaire pour les CyberCamps. Elles ne devraient être entreprises que si votre CAC et ses directeurs ont abordé les questions de gestion des risques, surtout celle de la supervision supplémentaire.

Vous pourriez aussi établir un partenariat avec le service de loisirs municipal afin d'offrir un CyberCamp pendant la moitié de la journée et des activités de plein air pendant le reste de la journée (p. ex., nager dans la piscine ou jouer dans le parc). Un tel programme pourrait être plus attrayant pour les participants plus jeunes et leurs parents.

#### CYBERCAMP POUR LES ENFANTS

Avant de commencer un CyberCamp, il est important d'examiner les **questions relatives aux « chaperons Internet » (voir la page 2 du présent guide). Cette mesure est essentielle surtout pour les centres qui n'ont pas encore installé de logiciel chaperon pour Internet.** 

**Le camp décrit ci-dessous s'étale sur une semaine et se divise en sections d'enseignement. Vu le très jeune âge des participants et leur capacité d'attention limitée, les sections sont très courtes : pas plus de 30 minutes chacune. Il est recommandé d'accorder une brève pause de une ou deux minutes entre les diverses sections, et une pause de 15 minutes au milieu de la**  matinée.

### PREMIÈRE JOURNÉE

#### **Section 1 : Présentations**

**De 9 h à 9 h 15** 

**Les instructeurs se présentent et exposent les règles du CAC en insistant sur les limites physiques du centre et sur le concept des chaperons Internet. Un jeu dans lequel chacun des participants se présente facilitera les présentations et contribuera à former un groupe plus harmonieux.** 

#### **Section 2 : Composantes d'un ordinateur**

De **9 h 15 à 9 h 25** 

**Étant donné que** certains des participants sont **très jeunes et n'ont jamais utilisé d'ordinateur, il faudra en voir les différentes composantes en montrant et en décrivant le système central, le moniteur, le clavier, la souris, les écouteurs et l'imprimante. On expliquera également la bonne façon de prendre soin et de manipuler les disquettes et les disques compacts.** 

#### **Section 3 : Ouverture d'une session**

**De 9 h 25 à 9 h 35** 

**Dans cette section, pour faciliter la tâche, tous les participants reçoivent le même nom d'utilisateur et le même mot de passe. Les instructeurs montreront comment ouvrir une session et aideront chacun des participants à le faire en expliquant la raison de la chose. Cela pourrait même inclure la mise en** 

**1111** 

**•**

**••••**

**• ••**

**• ••••**

**0 11011 0**

**•**

**0**

**011 0** 

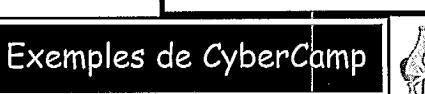

marche de l'ordinateur pour ceux qui ne l'auraient jamais fait. La durée de cette section varie en fonction de l'âge et de la capacité de lecture des jeunes. (Souvenez-vous qu'il est possible que certains participants aient des aptitudes limitées à la lecture).

#### Section 4 : Windows 95

De 9 h 35 à 10 h 15

Donnez un aperçu très rudimentaire de ce qu'est Windows 95 et pourquoi nous l'utilisons. Montrez-leur ce qu'est la barre des tâches et comment l'utiliser, de même que la façon d'ouvrir les logiciels.

#### Section 5 : Maniement de la souris

De 10 h 15 à 10 h 30

Il faut qu'a cette étape les participants connaissent bien le fonctionnement de la souris et la façon de la contrôler. Cette section se concentre sur des logiciels qui permettront aux enfants de s'exercer au maniement de la souris tout en s'amusant.

> Ex. Paint : Un logiciel de dessin qui permet d'utiliser la souris pour dessiner, peindre et choisir les couleurs et le médium (tels que des crayons, des marqueurs ou des pinceaux). Il est intégré dans tous les logiciels Windows et se trouve parmi les accessoires.

COLLATION : De 10 h 30 à 10 h 45

#### Section 6 : Microsoft Paint

De 10 h 45 à 12 h

Laissez du temps aux enfants pour s'amuser avec *Paint* en créant leurs propres images. Cette activité distrayante aide au maniement de la souris et permet aux enfants de voir comment fonctionne la barre d'outils.

Pour terminer la journée, demandez des commentaires : ont-ils trouvé les activités amusantes? lesquelles leur ont plu ou déplu? pourquoi? Voyez s'ils ont eu des problèmes durant la journée. Indiquez-leur ce dont ils auront besoin le lendemain, s'il y a lieu.

Sd

### Exemples de CyberCamp

## 'DEUXIÈME JOURNÉE

Souhaitez à nouveau la bienvenue aux participants. Demandez-leur s'ils ont des questions concernant la matière vue la veille et indiquez-leur ce qu'ils auront à faire aujourd'hui. Aidez-les à ouvrir une session.

#### **Section 1 : Windows 95**

De 9 h à 9 h 45

Montrez aux participants comment enregistrer sur disquette.

#### **Section 2 : Netscape**

De 9 h 45 à 10 h 30

La plus grande partie de la journée sera consacrée à cette section. Vu l'âge des enfants, il faudra donner beaucoup de démonstrations individuelles. Montrez-leur comment ouvrir Netscape et les sites dans les signets, de même que la façon d'ajouter un signet aux sites de leur choix, et expliquez-leur ce qu'est Shockwave et à quoi cela sert. Voici de bons sites pour enfants à marquer d'un signet :

• http://www.quebectel.com/escale/petits/

• http://www.yahoo.fr/Exploration geographique/Pays/Canada

Pour une liste plus détaillée de sites pour enfants, voyez l'annexe B.

COLLATION : De 10 h 30 à 10 h 45

#### **Section 3 : Parc Internet**

De 10 h 45 à 12 h

Ce site permet aux enfants d'améliorer leurs habiletés vocabulaire. Il contient plusieurs jeux de mots intéractifs. http://www.parc-internet.com

À la fin de chaque journée, accordez aux enfants du temps libre pour qu'ils se familiarisent avec l'ordinateur. Incitez-les à expérimenter toutes les techniques qu'ils ont apprises.

### TROISIÈME JOURNÉE

#### **Section 1 : Sierra Paint Artist**

De 9 h à 10 h 30

Les participants peuvent faire des cartons à suspendre à une poignée de porte et des cartes qu'ils pourront ramener à la maison et montrer à leurs

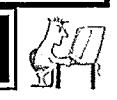

100000

**0**

**110000000** 

**O**

**MMOSIOS IMIIIIMO11 000011** 

parents. Servez-vous de ce logiciel pour expliquer l'impression et la sauvegarde sur disquette. Remettez à chaque enfant une disquette personnalisée pour apporter à la maison (le coût serait compris dans les frais d'inscription au camp). Encore une fois, vu l'âge des participants et leur capacité de lecture limitée, vous devrez consacrer une bonne partie de la journée à cette section pour répondre aux nombreuses demandes d'aide individuelle et corriger les textes.

#### COLLATION : De 10 h 30 à 10 h 45

#### **Section 2 : Sierra Paint Artist**

De 10 h 45 à 12h

Continuez avec Sierra Paint Artist pendant la deuxième moitié de la matinée pour terminer les cartons à suspendre à une poignée de porte et les cartes. (Une bonne façon de répartir les activités serait d'en enseigner une partie le matin et une autre, l'après-midi.)

Laissez encore une fois du temps libre à la fin du cours pour que les enfants puissent explorer les sites Intemet ou s'amuser avec un des jeux.

# QUATRIÈME JOURNÉE

Passez la matinée à choisir avec les enfants des images pour les t-shirts qu'ils créeront. Laissez-les libres de créer. Beaucoup d'entre eux choisiront sur Intemet des images qui les captivent. Certains se serviront de Sierra Paint Artist pour concevoir le motif de leur t-shirt à l'aide de texte et de graphiques. Les autres utiliseront Crayola Art pour colorer une image à leur goût. Cela leur permettra de mieux assimiler les techniques apprises : par exemple, la façon de sauvegarder sur une disquette, de faire une recherche sur Internet et de manier la souris.

# CINQUIÈME JOURNÉE

Faites en sorte que les images soient imprimées sur les t-shirts tout en donnant votre cours. Divisez la matinée en activités amusantes, comme un concours de Trivia Animale, le jeu tiré du site http://www.parcsafari.qc.ca/trivia.htm. Ce jeu consiste à répondre à des questions basées sur les animaux. Une fois que les enfants auront joué pendant quelque temps pour s'habituer au logiciel, faites un concours: qui peut répondre le plus de questions? Distribuez des prix et des récompenses parmi tous les enfants afin de reconnaître les efforts de chacun.

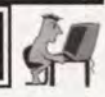

**Pendant le reste de la journée, les enfants peuvent s'amuser à leur guise avec l'ordinateur. Après le concours, remettez les t-shirts finis, prenez une photo de groupe et laissez les enfants utiliser l'ordinateur à leur gré pour le reste de la matinée. N'oubliez pas de leur demander ce qu'ils ont apprécié et ce qui leur a déplu à propos du camp afin de mieux planifier le prochain.** 

#### CYBERCAMP POUR LES ADOLESCENTS ET LES ADULTES - « NAVIGATION 101»

Avant de commencer un CyberCamp, il est important que les animateurs du camp examinent les questions relatives aux « **chaperons Internet » (voir la page 2 du présent guide). Cette mesure est essentielle surtout pour les centres qui n'ont pas encore installé de logiciel chaperon pour Internet.** 

**Ce camp peut avoir lieu chaque jour pendant une semaine ou être étalé sur plusieurs semaines. Tel qu'indiqué ci-dessous, le camp est conçu pour les débutants, mais il pourrait facilement être adapté aux besoins des participants intermédiaires** ou avancés.

# PREMIÈRE JOURNÉE

#### De 9 h à **10 h 35**

**Accueillez les participants et demandez-leur de se présenter aux autres. Il serait bon d'inclure un jeu de nom pour accélérer la cohésion du groupe. Par exemple, chaque participant dit leur nom et indique une chose qu'il aime dont la première lettre est la même que celle de leur nom. À tour de rôle, les gens doivent réciter le nom de chaque personne et ce qu'elle aime (p. ex., il s'appelle Luc et il aime les lapins, elle s'appelle Chantal et elle aime la chanson.. je m'appelle François et j'aime les friandises). On peut reprendre ce jeu tous les matins, simplement pour s'amuser.** 

- **• Informez-vous de l'expérience de chaque participant avec Intemet.**
- **• Informez-vous des attentes de chacun.**
- **• Distribuez à tous les participants une copie de l'horaire du camp.**
- **• Passez en revue les règles du camp et du centre (insistez sur les**  limites physiques et sur les règles relatives aux chaperons Internet).
- **• Présentez un bref historique d'Internet et du World Wide Web (historique, fondateurs, etc.).**
- **• Demandez à tous les participants de se brancher à hitemet.**

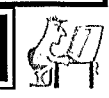

#### Activité no 1: Le navigateur

Expliquez le contenu de la fenêtre du navigateur (Netscape et Explorer) : les barres d'outils, les boutons de navigation, les barres de défilement, les hyperliens, les options de la barre des menus, les adresses Web, la zone des messages, etc. Si possible, distribuez aux participants un document papier contenant ces renseignements.

#### Activité no 2 : Les signets

Expliquez ce qu'est un signet et la façon d'en créer un sur disquette. À ce moment-là, remettez à chaque participant une disquette personnellement étiquettée, de préférence. Les élèves emporteront ces disquettes à la maison une fois le camp terminé.

La première activité pourrait consister à créer un fichier personnel de signets comprenant un nombre donné de dossiers et de catégories. Idéalement, plusieurs activités du genre pourraient se dérouler tout au long de la semaine et, à la fin, on jugerait les résultats et on décernerait des prix. Ce sont là des activités facultatives qui, d'ailleurs, n'intéresseront pas tout le monde.

PAUSE : De 10 h 20 à 10 h 35

De 10 h 35 à 12 h

#### Activité no 3 : Moteurs de recherche

Expliquez ce qu'est un moteur de recherche et comment il fonctionne. Présentez plusieurs types aux participants et incitez-les à les expérimenter pour découvrir les ressemblances et les différences. En voici quelques-uns à essayer:

- http://www.carrefour.net
- http://www2.sympatico.ca/outils/recherche.html
- http://www.yahoo.fr/Exploration geographique/Pays/Canada Yahoo
- http://www.ecila.fr/cgi-bin/SFgate?database=fr&text=jours&language=french&maxhits=20 - Ecila
- http://hot.ctrouve.com/com/recherch.exe?rec=jours Eurêka
- http://francite.com/i3dpro/francite.exe/=jours&=0&=20&=robot&=et Francité
- http://lokace.iplus.fr/cgi-bin/lokace?MOTCLEF=jours Lokace
- http://rechercher.nomade.fr/recherche.asp?s=jours Nomade
- http://www.sear.ch/von Eingang.tbw?what=web&pg=q&lang=f&q=jours tbw [Search]

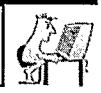

Distribuez ou donnez de vive voix des trucs de recherche, comme la graphie, la distinction des caractéres, comment trouver des phrases, l'emploi des guillemets, comment trouver les mots qui apparaissent ensemble, etc.

#### **Activité no 4 : Cybergolf - par 3**

Remettez à chaque participant une feuille donnant une liste de 18 éléments relativement faciles à trouver sur Internet. Le but est de trouver, dans l'ordre, une image de chaque élément en obtenant le moins de résultats possible mais en utilisant un maximum de moteurs de recherche différents. Ensuite, les participants additionnent le nombre total d'essais qu'il leur a fallu pour le trouver, puis ils soustraient du total le nombre de moteurs de recherche utilisés. Insistez sur le fait que ce n'est pas une course et que cette activité suppose une certaine stratégie. Il vaut mieux avoir plusieurs « parcours » différents de façon à ce que les élèves ne suivent pas tous le même. Ce travail peut se poursuivre à la maison, et on pourrait imposer un délai de deux à trois jours.

Une variante de ce jeu serait d'organiser une activité plus simple, du genre chasse au trésor, qui ressemblerait davantage à une course et dans laquelle les moteurs de recherche utilisés auraient moins d'importance.

#### 'DEUXIÈMEJOURNÉE

De 9 h à 10 h 20

#### **Activité no 1: Gestion du navigateur**

- Adapter la fenêtre du navigateur.
- Dissimuler et faire apparaître les barres d'outils.
- Changer la police, le fond et la couleur des liens.
- Télécharger des pages sans images.

#### Activité no 2 : **Récapitulation de la navigation**

Il est toujours bon de passer la matière en revue : les boutons « Suivant », « Précédent », « Démarrage », « Aller à », « Arrêt » et « Recharger », de même que comment entrer des adresses Web dans la fenêtre du releveur de coordonnées.

#### **Activité no 3 : Configuration du courriel**

Utilisez www.hotmail.com ou encore www.rocketmail.com pour que chaque participant obtienne sa propre boîte de courriel. Faites-leur comprendre qu'il

31.
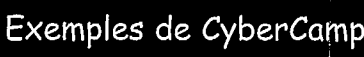

I

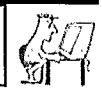

**12111** 

**0**

**11811 11•11 110 11 8•**

**••••11011111111 1111111111080• 0011011** 

faut faire très attention lorsqu'on communique des renseignements personnels. Demandez-leur de noter quelque part leur nom d'utilisateur et leur mot de passe.

PAUSE : De 10 h 20 à 10h35

De 10 h 35 à 12 h

### **Activité no 4 : Courriel (suite)**

- Carnets d'adresses ce que c'est et comment les configurer? Expliquez les adresses individuelles par opposition aux adresses collectives. Encouragez tous les participants à inscrire l'adresse des autres dans leur carnet d'adresses respectif.
- Fichiers de signature ce que c'est et comment les configurer? Ces fichiers peuvent être très simples ou très complexes, cela dépend des souhaits de l'utilisateur. Il y a plusieurs sites ASCII (p. ex., http://www-ensimag.imag.fr/ENSIMAG/eleves/Nicolas.Peret/GuideHTML/index.html) qui présentent diverses signatures possibles; ou encore, les élèves peuvent en concevoir une personnelle.
- Vous pouvez faire un concours de création de la meilleure signature, de la plus appropriée ou de la plus amusante.
- Étiquette ce qui est et ce qui n'est pas considéré comme approprié dans les communications par courriel? Vous pourriez à ce moment-ci présenter des termes tels que « arrosage », « fusillade », «binette », « badaudage », etc. Il y aurait lieu également de donner un bref aperçu de l'emploi des abréviations courantes (p. ex. IMHO : à mon humble avis, BTW : à propos, etc.).

#### **Activité no 5 : Le défi du courriel**

Incitez les participants à se faire envoyer (par leurs pairs, des membres de leur famille, des connaissances, etc.) le plus grand nombre possible de courriels différents dans un laps de temps donné. Ces messages, provenant chacun d'une source différente, doivent être conservés dans un dossier. (Autrement dit, ils ne pourront pas recevoir une centaine de messages seulement de leur père, comptant pour autant d'envois. Les messages de papa compteraient pour un seul, quel que soit leur nombre.)

Exemples de CyberCamp

# TROISIÈME JOURNÉE

De 9 h à 10 h 20

#### **Activité no 1 : Téléchargement et sauvegarde de fichiers**

• Demandez aux élèves de télécharger et de sauvegarder un fichier, de préférence .gif ou .jpg.

#### **Activité no 2 : Initiation au HTML**

• Conception d'une page Web.

• Composition d'un modèle à partir des étiquettes HTML de base :

<HTML> <HEAD> <TITLE> taper ici le titre du document </TITLE> </HEAD> <BODY>

</BODY> </HTML>

> • Vous pourriez aussi mentionner certaines des autres étiquettes HTML de base et leur utilisation (étiquettes de style, en-tête, sauts, étiquettes pour les images et les liens, listes, séparateurs, etc.). Même si l'on se servira d'un éditeur de texte pour créer les pages, il est très important d'avoir un minimum de connaissances des étiquettes HTML. Consultez des sources comme http://www-ensimag.jmag.fr/ENSIMAG/eleves/Nicolas.Peret/GuideHTML/index.html

• Avant la pause, les élèves passeront le reste du temps à planifier leur page Web personnelle et à trouver et sauvegarder quelques images qu'ils souhaiteraient y mettre. Si vous disposez d'un numériseur, les participants pourraient apporter une photo personnelle pour l'inclure sur leur page.

PAUSE : De 10 h 20 à 10 h 35

Exemples de CyberCamp

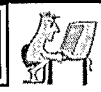

**98 11 11.10110118**

**0**11<br>116<br>116

**•**

De 10 h 35 à 12 h

### **Activité no 3 : Utilisation d'un éditeur de pages Web**

Il existe plusieurs bons logiciels d'édition simples à utiliser. Pour un groupe comme celui d'un CyberCamp, des logiciels tels que **la boîte à outils,**  sont très conviviaux. On peut en trouver des copies d'évaluation pour un temps limité à l'adresse cidif.org et les télécharger. Ce site contient presque tous les types voulus de logiciels de conception de page Web. Il offre également de bons logiciels FTP pour télécharger les pages une fois qu'elles sont prêtes. Une bonne préparation est nécessaire pour cette activité.

Rappelez souvent aux participants qu'ils doivent sauvegarder leur travail. La meilleure désignation pour une page d'accueil est **/.../.../index.htm.** 

# QUATRIÈME JOURNÉÉ

De 9 h à 10 h 20

### **Activité no 1: Conception d'une page Web (suite)**

- Consacrez un certain temps aux éléments d'une bonne conception.
- Recommandez des sites où l'on trouve, entre autres, des fichiers pour le fond. Pour cela, http://www.chez.com/ordicom/Outils.htm est un bon site.
- Le site suivant contient tous les codes et aplats de couleurs : http://www.home.ch/-spaw1107/PUBLIER/htmlrgb.gif

#### **PAUSE :** De 10 h 20 à 10 h 35

De 10 h 35 à 12 h

• Continuez à travailler à la conception des pages Web personnelles pour le temps qui reste.

### L. Exemples de CyberCamp

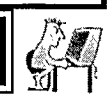

# 'CINQUIÈME JOURNÉE

De 9 h à 10 h 20

#### **Activité no 1 : Abonnement à un fournisseur d'espace Web**

Voici certains des sites Web qui offrent ce service gratuitement :

• www.clic.net/-mephisto/qeo.html

PAUSE : De 10 h 20 à 10 h 35

De 10 h 35 à 12 h

### **Activité no 2 : Évaluation des pages Web**

Amenez un petit groupe de juges pour regarder les diverses pages créées et pour les classer en ordre pour déterminer les trois meilleures. L'animateur peut fixer les critères ou, mieux encore, les participants pourraient en décider.

#### **Activité no 3 : Remise des prix**

Vous en êtes au point où toutes les activités sont terminées et vous avez eu l'occasion d'évaluer les résultats. Veillez à ce que tous les participants soient récompensés de quelque manière. (Certains pourraient se distinguer pour d'autres raisons.) Il est possible de remettre des prix modestes aux trois participants qui ont le mieux réussi dans chaque activité. Voici des suggestions de récompenses (en fonction du budget disponible) :

- tapis de souris boîtiers pour disquettes
- disquettes stylos, crayons, marqueurs
- autocollants boîtiers ornés pour CD-ROM
- 
- 
- 
- t-shirts friandises, boissons gazeuses, croustilles, etc.

#### **Activité no 4 : Remise** *des* **certificats** *de* **participation**

Remettez à chaque participant un certificat reconnaissant l'achèvement<br>du CyberCamp. Garantissez à tous les participants que leurs pages Web seront téléchargées si on n'a pas eu le temps de terminer cette tâche pendant la journée.

Exemples de CyberCamp L,

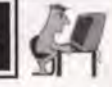

# CyberCours pour les adultes et les aînés

Avant de commencer un camp, il est important que les animateurs examinent les questions relatives aux « **chaperons Internet »** (voir la page 2 du présent guide). Cette mesure est essentielle surtout pour les centres qui n'ont pas encore installé de logiciel chaperon pour Internet.

# **!Exercice no 1: Accueil et présentations**

- Accueillez les participants et demandez-leur de se présenter aux autres. (L'ambiance peut contribuer énormément à cette expérience. Vous pourriez servir du café ou du thé au groupe et, après les présentations, faire un tour de table pour déterminer si le groupe aimerait avoir une musique de fond pendant le camp.)
- Informez-vous de l'expérience de chaque participant avec les ordinateurs.
- Informez-vous des attentes de chacun.
- Distribuez à tout le monde une copie de l'horaire du camp.
- Passez en revue les règles du camp et du CAC (insistez sur les chaperons Internet).
- Présentez brièvement l'histoire d'Internet et du World Wide Web (historique, fondateurs, etc.).
- Demandez à tous d'ouvrir une session sur un ordinateur.
- Donnez un aperçu général des composantes et de leur nom.
- Former les débutants à l'utilisation du clavier et de la souris.
- Demandez à tous les participants de se brancher à Internet.

### **Exercice no 2 : Navigateurs et signets**

- Expliquez le contenu de la fenêtre du navigateur (Netscape et Explorer) : barres d'outils, boutons de navigation, barres de défilement, hyperliens, options de la barre des menus, adresses Web, zone des messages, etc. Si possible, distribuez aux participants un document papier contenant ces renseignements.
- Expliquez ce qu'est un signet et comment en créer un sur disquette. Remettez alors à chaque participant une disquette qui porte déjà leur nom, de préférence. Les participants emporteront ces disquettes à la maison une fois le camp terminé.
- La première activité pourrait consister à créer un fichier de signets personnel comprenant un nombre donné de dossiers et de catégories. Ce serait amusant

# $\blacksquare$ Exemples de CyberCamp

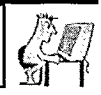

d'organiser plusieurs activités du genre tout au long de la semaine et, à la fin, on jugerait les résultats et on décernerait des prix. Ce sont là des activités facultatives qui, d'ailleurs, n'intéresseront pas tout le monde.

# <sup>l</sup> Exercice no 3 : Moteurs de recherche

- Expliquez ce qu'est un moteur de recherche et comment il fonctionne. Présentez plusieurs types aux participants et incitez-les à les expérimenter pour découvrir les ressemblances et les différences. En voici quelques-uns à essayer :
- http://www.carrefour.net/
- http://www2.sympatico.ca/outils/recherche.html
- http://www.yahoo.fr/Exploration\_geographique/Pays/Canada/ Yahoo
- http://www.ecila.fr/cgi-bin/SFgate?database=fr&text=jours&language=french&maxhits=20 - Ecila
- http://hot.ctrouve.com/com/recherch.exe?rec=jours Eurêka
- http://francite.com/i3dpro/francite.exe/=jours&=0&=20&=robot&=et Francité
- http://lokace.iplus.fr/cgi-bin/lokace?MOTCLEF=jours Lokace
- http://rechercher.nomade.fr/recherche.asp?s=jours Nomade
- http://www.sear.ch/von\_Eingang.tbw?what=web&pg=g&lang=f&q=jours tbw [Search]

Distribuez ou donnez de vive voix des trucs de recherche, comme la graphie, la distinction de la casse, comment trouver des phrases, l'emploi des guillemets, comment trouver les mots qui apparaissent ensemble, etc.

# Exercice no 4 : Cybergolf - par 3

Remettez à chaque participant une feuille donnant une liste de 18 éléments relativement faciles à trouver sur Internet. Le but est de trouver, dans l'ordre, une image de chaque élément en obtenant le moins de résultats possible mais en utilisant un maximum de moteurs de recherche différents. Ensuite, les participants additionnent le nombre total d'essais qu'il leur a fallu pour le trouver, puis ils soustraient du total le nombre de moteurs de recherche utilisés. Insistez sur le fait que ce n'est pas une course et que cette activité suppose une certaine stratégie. Il vaut mieux avoir plusieurs « parcours » différents de façon à ce que les élèves ne suivent pas tous le même. Ce travail peut se poursuivre à la maison, et on pourrait imposer un délai de deux à trois jours.

### I Exemples de CyberCamp

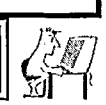

# Exercice no 5 : Utilisation du navigateur

- Adapter la fenêtre du navigateur.
- Dissimuler et faire apparaître les barres d'outils.
- Changer la police, le fond et la couleur des liens.
- Télécharger des pages sans images.

# 'Exercice no 6 : Récapitulation de la navigation

• Il est toujours bon de passer la matière en revue : les boutons « Suivant », « Précédent », « Démarrage », « Aller à », « Arrêt » et « Recharger », de même que comment entrer des adresses Web dans la fenêtre du releveur de coordonnées.

# 'Exercice no 7 : Étiquette

• On entend par étiquette ce qui est et ce qui n'est pas considéré comme approprié dans les communications par courriel. Vous pourriez à ce momentci présenter des termes tels que « arrosage », « fusillade », « binette », « badaudage », etc. Il y aurait lieu également de donner un bref aperçu de l'emploi des abréviations courantes (p. ex., IMHO : à mon humble avis, BTW : à propos, etc.).

# Exercice no 8 : Téléchargement et sauvegarde de fichiers

Demandez aux participants de télécharger et de sauvegarder un fichier *.gif* ou *.jpg* de préférence.

# Exercice no 9 : Activité au choix

S'il s'agit d'un camp pour aînés, l'activité principale peut se développer à partir de l'information tirée de l'un des nombreux et excellents sites Web destinés aux personnes âgées que l'on trouve sur Intemet. Pour décider de l'activité qui vous conviendrait le mieux à vous et au groupe, consultez les sites Web suivants :

- http://www.libertel.org/site/agedor/agedor.htm La Fédération des clubs de l'âge d'or
- http://www.multimania.com/apage/ Activités physiques pour les personnes âgées
- http://www.codesi.net/laretraite/ Bienvenue au site La Retraite

### ـــا Exemples de CyberCamp

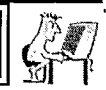

Voici des activités possibles :

- 1. Opérations bancaires en ligne (dont les REER, la recherche et l'analyse des investissements, logiciels de comptabilité, analyse des marchés boursiers, paiement des factures).
- 2. Généalogie : découvrez l'arbre généalogique de votre famille.
- 3. Itinéraires de voyage : faites des recherches sur des régions géographiques particulières et élaborez un plan de voyage complet.
- 4. Cuisine internationale : collectionnez des recettes de différents pays. Vous pourriez leur faire préparer un plat pour faire une dégustation entre participants.

### **Conclusion**

Pour terminer le cours, vous pourriez organiser au centre un repas-partage au cours duquel chaque participant pourrait parler de ce qu'il a développé ou appris dans le cadre du camp. Le camp pourrait éventuellement déboucher sur la création d'un club qui se réunirait sur une base permanente. L'instructeur pourrait lancer une discussion sur ce sujet à la fin du camp.

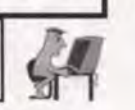

# La gestion des risques dans les CyberCamps : une question de prudence!

*Comme dans tout organisme, les CAC sont exposés à des responsabilités en vertu du fait qu'ils offrent des programmes et des services. La synthèse qui suit offre un sommaire de la question sur la gestion des risques que les CAC devraient connaître lorsqu'ils organisent des CyberCamps (ou toute autre activité parrainée par les centres). Les exemples de listes de vérification aideront aussi les centres à identifier et à agir en conséquence des risques potentiels dans le but de rendre les choses plus sécuritaires. Il est recommandé que chaque centre entreprenne une vérification des risques de leur propre situation de Cybercamp, particulièrement en ce qui concerne les lieux, les programmes et les personnes, tel que mentionné ci-dessous.* 

*Cette synthèse et les listes de vérification suggérées sont proposées aux CAC en tant que ressources pour fournir une ligne directrice générale dans le domaine de la gestion des risques. Cependant, cette information ne devrait pas être vue comme étant exhaustive et ne devrait pas être interprétée comme un avis légal. Comme toute situation est unique, on encourage les CAC à consulter un avocat, un agent d'assurance ou un spécialiste dans la gestion des risques au sujet de questions spécifiques qui peuvent survenir.* 

#### 'Gestion des risques

#### Qu'est-ce qu'un risque? Qu'entend-t-on par gestion des risques?

**<sup>H</sup>***y* a un risque chaque fois que quelque chose pourrait avoir une issue malheureuse, qu'il y ait la perte de quelque chose ou que quelqu'un soit blessé de quelque façon que ce soit. En somme, il y a des risques dans presque toute situation. À la maison, à l'école ou au travail, nous prenons souvent des mesures pour faire en sorte que tout se passe bien et nous essayons de réduire le risque qu'un malheur se produise. Bref, nous « pratiquons » régulièrement la gestion de risques dans tous les aspects de notre vie sans même le savoir.

Nous nous posons les questions suivantes : « Qu'est-ce qui pourrait tourner mal? Que faire pour éviter cela? Les avantages possibles l'emportent-ils sur les risques d'un incident déplorable? » Nous prenons alors nos décisions en fonction de la réponse à ces questions. C'est là un élément de la **gestion du risque : cerner et évaluer ce qui pourrait tourner mal et agir de manière à éviter, supprimer ou atténuer ce risque.** 

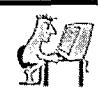

Nous pouvons, par exemple, pratiquer la natation, mais nous savons que cette activité présente des risques pour nous et aussi pour d'autres personnes. Nous prenons donc des leçons de natation et de sécurité nautique; nous avons recours à des maîtres nageurs compétents, à un système de surveillance mutuelle et à des dispositifs de flottaison; nous nous assurons que nous avons l'équipement de premiers soins et de sécurité approprié à notre disposition ainsi que les personnes proprement formées pour pouvoir les utiliser; et nous posons des clôtures autour des piscines extérieures. Ce sont là des exemples de mesures de gestion des risques qui contribuent à notre protection et qui nous aident à profiter de nos activités en réduisant les possibilités d'accident ou de préjudice. Certaines mesures de gestion des risques sont faciles à mettre en œuvre et ne coûtent presque rien. D'autres sont plus complexes et peuvent nécessiter plus de ressources, comme du temps, de l'argent, de l'énergie ou des compétences.

Lorsque les CAC organisent un CyberCamp, la possibilité d'un grand bénéfice et d'un risque potentiel coexistent. Les participants et les jeunes stagiaires peuvent grandement bénéficier des programmes et des services d'un CyberCamp et, évidemment, l'objectif premier est de maximiser ces bénéfices. Les centres doivent aussi travailler sur le revers de la médaille et prendre des mesures de gestion des risques afin de protéger les personnes de tout préjudice en atténuant, évitant ou supprimant les risques qui pourraient exister dans les CyberCamps.

#### **L'« obligation de diligence »**

Les CAC doivent prendre des mesures de gestion des risques dans les CyberCamps parce qu'ils ont une obligation morale et légale de le faire. Cette obligation s'appelle l'« **obligation de diligence »,** ce qui signifie que :

**Les CAC et leurs représentants sont tenus de faire ce qui est prudent, raisonnable, nécessaire et approprié compte tenu de la situation afin de protéger les participants, le personnel rémunéré et non rémunéré, de même que le public en général, dont les propriétaires des locaux utilisés par le centre, contre tout évènement fâcheux qui pourrait survenir sur les lieux dans le cadre ou en raison des programmes, des activités et des services d'un CyberCamp ou à cause des personnes qui s'y trouvent.** 

 $\left( 41\right)$ 

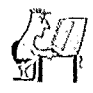

Analysons tous les éléments de cette phrase, un à un :

#### 1) Les CAC...

Il s'agit de l'organisme qui a organisé le CyberCamp du CAC, que ce soit un comité de direction spécial composé d'individus, un organisme incorporé, une coalition de personnes, une école ou une bibliothèque, et qui est le principal responsable de l'évaluation et de la réduction des risques au CyberCamp, parce qu'il est en charge des camps. Cet organisme exerce un contrôle sur les lieux du CyberCamp, sur ce qui s'y passe et sur les personnes qui participent et apportent leur aide aux programmes.

#### 2) ... et leurs représentants...

Les représentants du CAC comprennent le directeur ou l'administrateur, les animateurs du CyberCamp, les membres du conseil, du comité de direction ou du comité exécutif, de même que toutes les autres personnes qui agissent au nom de l'organisme. Ces personnes peuvent être des employés rémunérés, des bénévoles, de jeunes stagiaires et des étudiants d'un programme de travailétudes. En définitive, toute personne à qui l'organisme a demandé de prendre la direction du CyberCamp ou de prendre part à certaines activités partage l'obligation de diligence dans une certaine mesure compte tenu du rôle assumé et du niveau d'autorité, d'autonomie, de responsabilité et de contrôle. Par conséquent, chaque intervenant a un rôle à jouer dans la gestion des risques.

#### 3) ... sont tenus de faire...

L'obligation de diligence est une obligation morale et juridique, et non pas une question de choix. Il oblige les centres et leurs représentants à se pencher sur les problèmes et à prendre des mesures en conséquence. Autrement, ils s'exposent à des conséquences sérieuses.

#### 4) ... ce qui est prudent, raisonnable...

Ce point est capital. On ne demande pas aux CAC de « garantir la sécurité » aux CyberCamps ni de « faire tout ce qui est humainement possible pour assurer la sécurité ». Ils ne devraient d'ailleurs jamais laisser penser que c'est ce qu'ils font ou peuvent faire. Comme toute activité humaine comporte des risques, l'inaction totale serait le seul moyen de se prémunir contre tout événement fâcheux. Ce qu'on attend et qu'on exige, c'est que les centres et leurs représentants fassent ce qui est prudent (c.-à-d. qu'ils agissent avec précaution, compétence et jugement) et ce qui est raisonnable (c.-à-d. ce qui n'est pas

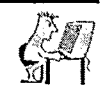

extrême ou excessif, ce qui fait preuve de discernement). Il s'ensuit que les Centres et leurs représentants ne doivent pas choisir certaines actions ou mesures simplement parce qu'elles sont commodes ou faciles à appliquer, à moins qu'elles ne soient en soi prudentes, raisonnables, nécessaires et appropriées (notion décrite ci-dessous).

#### 5) ... nécessaire et approprié, compte tenu de la situation...

Comme il est dit dans l'extrait qui précède, les mesures prises doivent être prudentes et raisonnables de même que nécessaires et appropriées. Les choix doivent être fondés sur ce qui est nécessaire et approprié compte tenu de la situation particulière. Les précautions à prendre pour un programme ou une activité à l'intention d'enfants de six à huit ans sont très différentes de celles qu'il faudrait prendre pour un programme destiné à des adolescents. De la même manière, les mesures de gestion des risques qu'il faut prendre pour une excursion de plusieurs jours en camping à laquelle participent des enfants seraient très différentes de celles à prendre pour un programme hebdomadaire de deux heures à l'intention d'adultes. Il est manifeste que les solutions monolithiques ne conviennent pas dans la gestion des risques.

#### 6) ... afin de protéger les participants, le personnel rémunéré et non rémunéré, de même que le public en général, dont les propriétaires des locaux utilisés par le centre...

L'obligation de diligence oblige les CAC et leurs représentants à prendre des précautions raisonnables et appropriées pour protéger toutes les personnes touchées. L'obligation de diligence engage donc les centres à se livrer à une gestion des risques liés aux CyberCamps.

D'abord et avant tout, le centre est tenu d'agir de manière à protéger les personnes qui participent à son CyberCamp. Comme la plupart des participants sont des enfants et des adolescents, cette obligation est encore plus impérative que s'il s'agissait d'adultes. La raison en est, sur le plan juridique, que les enfants et les jeunes (en particulier, ceux qui sont handicapés) sont considérés comme étant vulnérables et comme ayant besoin de plus de protection que les adultes.

En tenant un CyberCamp, le CAC offre un programme et lance un appel à la participation. Les personnes qui acceptent cette offre ont un certain droit de s'attendre à ce que les lieux soient raisonnablement sûrs, à ce que le programme soit raisonnablement sécuritaire et géré avec compétence et à ce que les personnes se trouvant sur les lieux (en particulier celles qui représentent le centre) ne leur causent pas de préjudices.

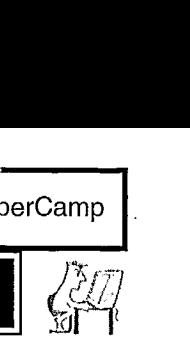

De plus, le centre et ses représentants sont tenus d'agir de manière à protéger le personnel, qu'il soit rémunéré ou non. Ils doivent examiner sérieusement les risques potentiels et se poser des questions telles que : «Estce convenable de n'avoir qu'un seul membre du personnel sur place pour diriger les participants? Cette méthode est-elle suffisamment sûre? Le jour? La nuit? » Le centre devrait prendre toutes les mesures prudentes et raisonnables appropriées pour son personnel. Encore une fois, des précautions supplémentaires sont nécessaires si un membre du personnel salarié ou bénévole n'est pas majeur.

Les CAC doivent également réfléchir aux risques potentiels auxquels pourrait être exposée la collectivité (p. ex., dommages causés par un virus introduit accidentellement dans les ordinateurs de la collectivité) ou le lieu (p. ex., vol et vandalisme) et prendre des mesures afin de les réduire.

7) ... contre tout évènement fâcheux qui pourrait survenir... Quel malheur pourrait bien advenir dans un CAC? Hélas, comme partout ailleurs, les possibilités sont nombreuses, incluant les dommages corporels (p. ex., quelqu'un est blessé par la chute d'autres livres en prenant un manuel d'informatique sur une étagère), les pertes financières (p. ex., de l'argent est volé à un participant; l'enveloppe contenant l'argent de l'inscription au programme est subtilisée d'un bureau; du matériel est volé et doit être remplacé), les dommages matériels (p. ex., un virus s'introduit dans les ordinateurs; le matériel est endommagé) et le harcèlement ou les agressions émotionnelles, physiques ou sexuelles (p. ex., un membre du personnel ou un bénévole qui travaille seul au centre la nuit se fait agresser clans le stationnement). Il appartient au centre d'évaluer les chances que des risques de ce genre se produisent, les dommages qui pourraient être causés et les mesures à mettre en œuvre pour les éviter ou les atténuer.

Il est également essentiel d'établir les priorités dans les mesures de gestion des risques en mettant au premier rang les risques susceptibles de porter préjudice à des personnes. Par exemple, le centre doit se demander s'il est plus important de protéger du matériel assuré par une serrure de 100 \$ ou de consacrer ce même montant à rendre le parc de stationnement plus sûr pour les participants et le personnel. Il ne faut pas en conclure que les centres doivent être négligents quand il s'agit de matériel. Toutefois, tous les choix de gestion du risque n'ont pas la même valeur, et il convient donc de porter son attention d'abord sur les risques dont les conséquences pourraient être les plus graves.

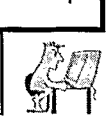

#### 8) ... sur les lieux...

C'est ici que doit commencer la gestion des risques. Le centre et ses représentants doivent évaluer les risques possibles que présentent les lieux physiques où le CyberCamp se tiendra (immeuble, salles, stationnement, hall d'entrée, toilettes, etc.) puis prendre des mesures pour éliminer, éviter ou atténuer ces risques.

#### 9) ... dans le cadre ou en raison des programmes, des activités ou des services du CyberCamp...

Les activités, les programmes ou les services qu'offrent les CyberCamps sont le deuxième grand domaine où intervient la gestion des risques. Comme les activités sont liées aux ordinateurs, les risques physiques peuvent être passablement bas (contrairement, p. ex., à un programme de natation ou d'équitation). Les principaux risques seraient probablement liés à la possibilité d'un préjudice venant d'Intemet (sites haineux, sites pornographiques, salles de causerie fréquentées par des pédophiles dissimulant leur identité, etc.). La stratégie de gestion des risques consisterait ici, entre autres, à superviser l'utilisation d'Intemet et à exclure les sites jugés inconvenants.

#### 10) ... ou à cause des personnes qui s'y trouvent.

Ce domaine est de loin celui qui présente les risques les plus difficiles à évaluer, mais c'est en général le plus important. Le centre et ses représentants doivent faire le nécessaire pour atténuer, éviter ou éliminer le risque que certaines personnes puissent causer du tort à d'autres personnes au CyberCamp.

D'abord et avant tout, le centre doit recruter et filtrer avec le plus grand soin tout son personnel du CyberCamp, non seulement avant de l'engager mais aussi après. Cela comprend tout le personnel, dont les employés rémunérés, les bénévoles, les étudiants placés, les cadres, les animateurs du camp, les membres du comité ou du conseil; cela vaut aussi bien pour les employés à plein temps qu'à temps partiel, temporaires ou permanents.

Il peut arriver que certains aspects des lieux ou du programme échappent à la volonté du centre, mais ce n'est pas le cas en ce qui concerne les personnes embauchées pour offrir des activités au CyberCamp. Le choix de ces personnes et leur surveillance relèvent entièrement de la responsabilité du centre. Cela vaut pour tous ceux qui ont une quelconque responsabilité, autorité ou contrôle au CyberCamp.

Le centre est tenu de filtrer avec soin toute personne qui agira en son nom, même s'il s'agit de quelqu'un de l'extérieur, d'amis, de voisins, voire de

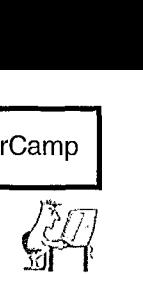

membres de la famille des organisateurs. Le filtrage doit se faire en fonction des exigences du poste lui-même et rien d'autre. (La section suivante présente des conseils concernant les mesures de filtrage à prendre avant et après l'engagement pour chaque poste à pourvoir au CyberCamp.)

Les CAC doivent aussi se préoccuper (mais de façon différente) des autres personnes qui fréquentent les lieux du CyberCamp. Les membres du personnel doivent réfléchir sur ce qu'il faut faire si un participant cause du tort à eux ou à d'autres participants. Ils doivent aussi se demander dans quelle mesure une personne non invitée peut avoir accès aux locaux et causer du tort à quelqu'un.

Cela ne signifie pas que le centre est responsable de tenir les terroristes à distance mais bien que l'organisme est responsable des problèmes qu'il peut prévoir et sur lesquels il a un certain contrôle. Le centre et ses représentants devraient savoir quelles sont les personnes qui sont autorisées à pénétrer dans les locaux où se déroulent les programmes du CyberCamp. Il faut se demander qui d'autre pourrait ou devrait être autorisé ou non à fréquenter les lieux quand le CyberCamp est en cours. Par exemple, si le CyberCamp est organisé dans une école, y aura-t-il d'autres employés de l'école sur place? Sinon, les portes sont-elles fermées à clé? Qui est chargé de les fermer à clé? Les portes peuvent-elles être verrouillées par le personnel du centre?

### Filtrage

#### Filtrage du personnel

Le filtrage de toutes les personnes qui assument des fonctions au nom du centre est essentiel, que ce soient les responsables du programme, tels que les membres du conseil et du comité, les employés rémunérés et non rémunérés, les étudiants en stage, les bénévoles ou toute autre personne susceptible d'avoir des contacts avec les participants au CyberCamp.

Le filtrage est une activité importante de gestion des risques. Le filtrage est axé sur les fonctions du poste, et c'est pourquoi on doit préciser rapidement ce que le titulaire de ce poste fera pour le centre, avec qui il travaillera, dans quelles conditions et sous la supervision de quelle personne. La question de savoir si la personne engagée sera ou non rémunérée n'entre pas en ligne de compte dans les décisions qui doivent être prises au sujet des mécanismes de filtrage.

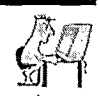

Les mécanismes ou les outils de filtrage peuvent varier d'un poste à l'autre. Ainsi, il faudra être très vigilant pour un poste qui suppose des relations courantes et intenses avec des personnes « vulnérables », surtout dans des situations où un candidat et une de ces personnes seraient seuls et dans lesquelles il y a une importante relation de pouvoir ou de confiance.

#### Vérification des risques liés à un poste en vue de préciser les mesures de filtrage à prendre

# Analysez le poste

Chaque poste de l'organisation doit être évalué en fonction des critères suivants:

- i. CLIENT: Qui est servi par la personne qui occupe le poste? Quelles sont les caractéristiques de la clientèle? Cette clientèle est-elle vulnérable à certains égards?
- ii. ACTIVITÉ: Quelle est la nature de la relation entre la personne qui dispense les services et les personnes qui en bénéficient? Relation intense, individuelle ou occasionnelle? Relation de confiance ou de dépendance? Quelles sont exactement les activités auquelles ces personnes participent? Quelles sont les choses qu'elles font ensemble?
- iii. CONTEXTE : À quel endroit les activités liées à ce poste se dérouleront-elles? Dans une bibliothèque? Dans une école? Dans une voiture (si un moyen de transport doit être utilisé)?
- iv. SUPERVISION: Qui est en mesure d'observer ce qui se passe entre le titulaire du poste et les clients? Qui est officiellement chargé de la supervision de ce titulaire? Comment? À quelle fréquence? Comment les problèmes sont-ils traités?

On doit ensuite analyser chaque poste avec soin afin de déterminer les mesures de filtrage adéquates compte tenu des exigences décidées de bonne foi du poste (c.-à-d. les compétences, l'expérience et les autres qualités réelles nécessaires pour faire le travail, de même que les liens entre ce poste et les autres). Les exigences d'un poste peuvent être du type « capacité de travailler avec des enfants » ou « connaissance des ordinateurs et d'Intemet ».

# Cernez et évaluez les risques

Demandez-vous ce qui pourrait tourner mal dans un rôle donné. Quels sont les risques inhérents au poste? Lesquels sont prévisibles ou peu probables?

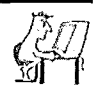

**••• 0110**

**0**

**000**

**0**

**1100 00**

**0**

**0 00**

**0**

**11 ••**

**••••••** 

Quelles seraient les pertes les plus graves? Voici les grandes catégories à envisager :

- dommage corporel (blessure physique)
- préjudice personnel (ce qui comprend l'abus émotif, psychologique, physique et sexuel)
- atteinte à la réputation de l'organisme
- perte financière
- dommage matériel

### $\mathsf E$ xaminez la conception des tâches

Vérifiez ce qui pourrait être fait pour réduire les risques en modifiant les méthodes de travail du poste. Demandez-vous ce que vous pourriez changer à la conception des tâches (c.-à-d. changer la façon dont ce travail est effectué ou le contexte dans lequel il l'est) afin de réduire les risques et le besoin de recourir à des mesures de filtrage envahissantes sur le plan personnel.

### Précisez les compétences ou les exigences de base

D'après les réponses aux questions examinées ci-dessus, vous préciseriez ensuite les compétences ou les exigences de base nécessaires pour bien combler le poste. Quelles compétences la personne doit-elle posséder pour faire son travail convenablement (p. ex., aptitude à bien travailler avec des enfants, compétences en informatique et connaissance d'Intemet)? Que devez-vous savoir à propos de chaque candidat afin d'être en mesure de faire le filtrage pour ce poste? Ces réponses deviennent les critères de filtrage avant et après l'engagement du personnel et déterminent les outils de filtrage à utiliser.

### Choisissez les mécanismes ou les outils de filtrage appropriés

Il existe de nombreux outils de filtrage auxquels on peut avoir recours. Certains sont évidents, comme les entrevues ou la vérification des références. D'autres sont moins évidents, et c'est le cas de la conception des tâches. Il est très important de choisir les outils de filtrage qui permettent de déterminer si quelqu'un possède ou ne possède pas les compétences requises pour assumer les fonctions du poste. Les organismes ne doivent pas céder à la facilité et utiliser des outils simplement parce qu'ils sont commodes, peu coûteux ou familiers. Les choix doivent être faits en fonction des résultats de l'analyse de chaque poste.

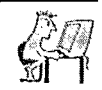

#### **Avant l'embauche**

Les principaux outils de filtrage avant l'embauche sont les suivants :

- conception attentive des tâches
- description exacte et détaillée du poste
- formulaires de demande bien conçus
- recrutement bien planifié fondé sur la conception des tâches et la description du poste
- entrevue (une ou plusieurs personnes? toujours dirigée par la même personne ou non?)
- ,• vérification du casier judiciaire (voir ci-après)
- demande au candidat de démontrer comment il exécuterait un travail spécifique
- demande au candidat comment il agirait dans différentes situations liées au poste
- vérification des références (école, travail, bénévolat, personnelles, etc. )
- examens et entrevues spécialisés (p. ex.; compétences en informatique et connaissance d'Intemet).

Tous ces outils de filtrage ne sont pas essentiels dans chaque cas, et il en existe bien d'autres qui ne sont pas répertoriés. L'important, c'est de choisir les mécanismes de filtrage appropriés et nécessaires en fonction des exigences du poste. Il importe aussi de bien préciser ce qu'on attend de la personne qui occupera le poste.

#### **Après l'embauche**

**Bien qu'il soit absolument indispensable, le filtrage avant l'embauche d'une personne est loin d'avoir l'importance du filtrage après l'embauche,** parce qu'il est impossible de savoir si une personne fera l'affaire avant qu'elle ne soit engagée.

Voici des moyens pouvant servir de mécanisme de filtrage pour connaître l'efficacité d'une personne dans son travail courant ou pour savoir si elle possède les compétences nécessaires pour faire le travail, compte tenu des exigences du poste :

(49)

- orientation et formation
- période probatoire
- système de surveillance mutuelle

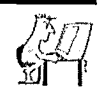

- supervision et évaluation régulières
- participation exigée à des activités de groupe régulières
- vérifications aléatoires et impromptues
- comptes rendus réguliers de la part des clients ou de leur famille.

L'orientation et la formation sont des outils de filtrage dans la mesure où ils vous donnent l'occasion d'observer les personnes à qui vous confierez la prestation de services. La période probatoire et le système de surveillance mutuelle, où une personne est jumelée à quelqu'un d'autre ayant plus d'expérience à des fins de contrôle et de supervision, peuvent aussi être des outils de filtrage efficaces. Pour que ces méthodes soient efficaces au maximum, les exigences du poste doivent être bien définies, clairement énoncées et comprises de tous les intervenants.

La participation obligatoire à des activités de groupe régulières est une autre occasion de voir les personnes à l'oeuvre dans un contexte différent et d'obtenir le point de vue des coéquipiers sur son travail. Les CAC devraient aussi envisager d'établir une politique permettant aux superviseurs d'arriver de façon impromptue et sans préavis à l'occasion pour voir comment vont les choses.

La plupart de ces mesures de filtrage sont en réalité une forme ou une variante des fonctions de supervision, d'observation, de contrôle et d'évaluation. En fait, elles représentent les aspects les plus importants du filtrage.

#### Remarque particulière sur la vérification du casier judiciaire et ses limites

Pour certains postes (ceux, en particulier, où la personne travaillera seule, dans des relations personnelles de confiance ou d'autorité avec des enfants ou d'autres personnes vulnérables), la vérification du casier judiciaire est un outil de filtrage essentiel. Il ne faut pas croire, toutefois, que la vérification d'un casier judiciaire signifie que le travail de filtrage est terminé. Loin de là!

La vérification du casier judiciaire peut être un outil de filtrage utile et s'impose dans certains cas. Toutefois, elle présente d'importantes limites que les organismes ne doivent jamais perdre de vue. Par exemple, un casier criminel n'est qu'une partie de l'information dont dispose la police, et cette information n'est pas nécessairement la plus pertinente dans chaque cas. Les dossiers de la police peuvent contenir des renseignements pertinents qu'elle n'est pas autorisée ou disposée à divulguer. Les services de police possèdent aussi des

Guide pour CyberCamp

### L ... Gestion des risques

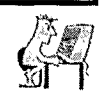

dossiers locaux, qui ne sont pas toujours consultés lorsqu'ils effectuent une vérification de casier judiciaire. De plus, les dossiers de la police municipale ne sont pas toujours disponibles à tous les services de police. Par conséquent, si quelqu'un a déménagé à plusieurs reprises, il peut être nécessaire qu'elle demande une vérification de son casier judiciaire local à la force policière dans chacune des localités où elle a habité auparavant. Ce ne sont pas tous les postes de police qui offrent ce service.

Par ailleurs, comme une personne peut avoir commis un acte criminel sans s'être fait prendre ni avoir été poursuivie, l'absence de casier judiciaire ou de dossier de police n'est pas en soi une garantie. En outre, sans vérifier les empreintes digitales de la personne dans le système du CIPC, on ne peut être sûr que la personne n'a pas de casier judiciaire au Canada. Aussi, un individu peut toujours mentir au sujet de son nom ou changer de nom légalement, ce qui peut empêcher qu'un casier soit retrouvé. En résumé, la vérification des casiers judiciaires est un outil de filtrage qui doit être utilisé dans certains cas, spécialement dans des postes impliquant de la confiance avec des personnes vulnérables. Cependant, une vérification du casier judiciaire ne peut rien garantir sur un individu; on ne devrait donc jamais s'y fier comme seule méthode de filtrage.

### CONCLUSION

Est-ce que cela vous semble une montagne? Ça n'en est vraiment pas une.

Les CAC et leurs représentants ne sont ni censés ni tenus de garantir de façon absolue qu'il n'arrivera aucun incident malheureux dans leur programme. Ils sont censés et tenus, en revanche, de faire ce qui est prudent et raisonnable pour réduire les risques possibles.

Les exemples de listes de vérification qui suivent se concentrent sur les trois P : la place (les lieux), les programmes et les personnes. Une première série s'adresse au directeur ou à l'administrateur du centre tdis que la deuxième a été établie à l'intention des animateurs des CyberCamps. Les listes sont destinées à servir de point de départ à un centre dans sa propre évaluation des risques possibles lors de ses CyberCamps et montrent que ce qui est « prudent et raisonnable » et « nécessaire et approprié » relève en général du simple bon sens. Seules les personnes de l'organisme qui participent aux activités particulières peuvent déterminer et maîtriser les risques précis qui y existent. Il serait utile de demander l'aide de quelqu'un qui a de l'expérience et de l'expertise dans les principes et les questions de la gestion des risques.

 $(51)$ 

C'est aussi une bonne idée de conserver des archives telles que les copies des listes de vérification suggérées afin de documenter ce qui a été fait, par qui et quand. Non seulement cela démontrerait une «diligence convenable», mais cela assurerait aussi une transition plus en douceur dans le cas de changements de responsabilités pour les membres du personnel, rémunérés ou bénévoles.

Le défi auquel font face les CAC est de faire le nécessaire pour s'acquitter de leurs obligations morales, éthiques et juridiques sans trop renoncer à ce caractère informel qui caractérise les organismes communautaires relativement petits. Ce qui est bien, c'est que ce n'est pas aussi difficile que cela puisse paraître. Un grand nombre de bonnes et efficaces stratégies ou mesures de gestion des risques ne supposent pas forcément l'engagement de ressources immenses de temps, d'argent ou autres.

La clé d'une bonne gestion des risques est une attention et une considération bien réfléchies et appuyées par le jugement, la prise de décision, l'action et l'évaluation.

**uprwreHea** 

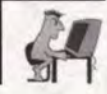

# LISTE DE VÉRIFICATION DE LA GESTION DES RISQUES POUR LES CYBERCAMPS

# *A* LISTE À L'INTENTION DES DIRECTEURS DE CENTRE

- La liste de vérification suivante est un outil pour vous aider à atteindre votre objectif : rendre votre CyberCamp plus sécuritaire. Si vous découvrez quelque chose qui présente un risque potentiel, il vous faut prendre des mesures immédiates pour l'éviter, le supprimer ou le réduire.
- Voici les questions de base que vous devez vous poser : « Qu'est-ce qui peut tourner mal ici? Comment pouvons-nous éliminer, éviter ou atténuer les risques que ces choses tournent mal? »
- Lorsque vous faites votre évaluation des lieux, vous pouvez aussi avoir besoin de vérifier auprès du propriétaire ou du gestionnaire du bâtiment afm de vous assurer que tous les règlements et les codes pertinents sont respectés.
- La gestion des risques au CyberCamp est avant tout la responsabilité du CAC et de son directeur ou administrateur. Les animateurs de camp doivent recevoir des instructions bien précises au sujet des questions de gestion des risques pour lesquels ils ont des responsabilités précises.

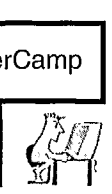

#### Partie 1 : LOCAUX

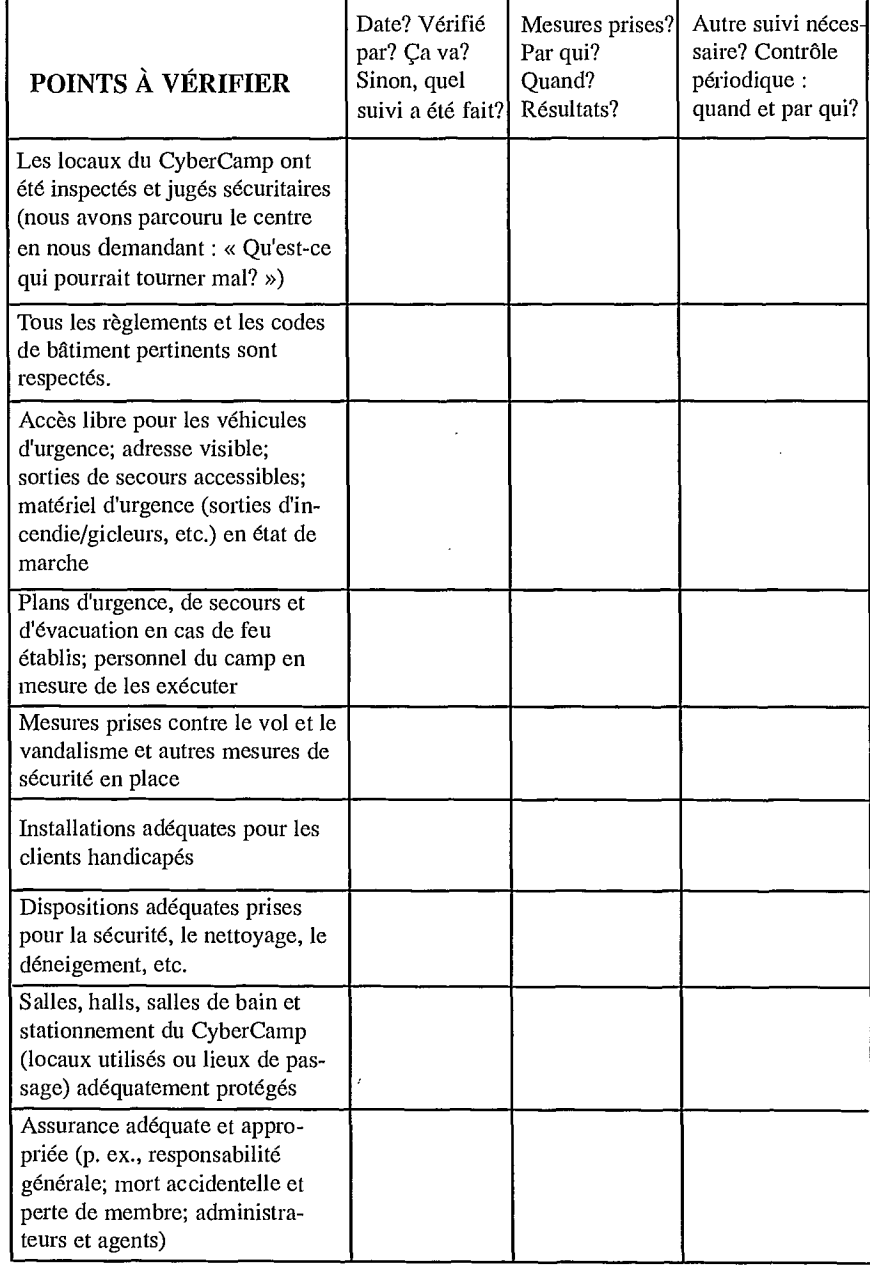

(54

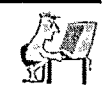

#### Partie 2: PROGRAMMES

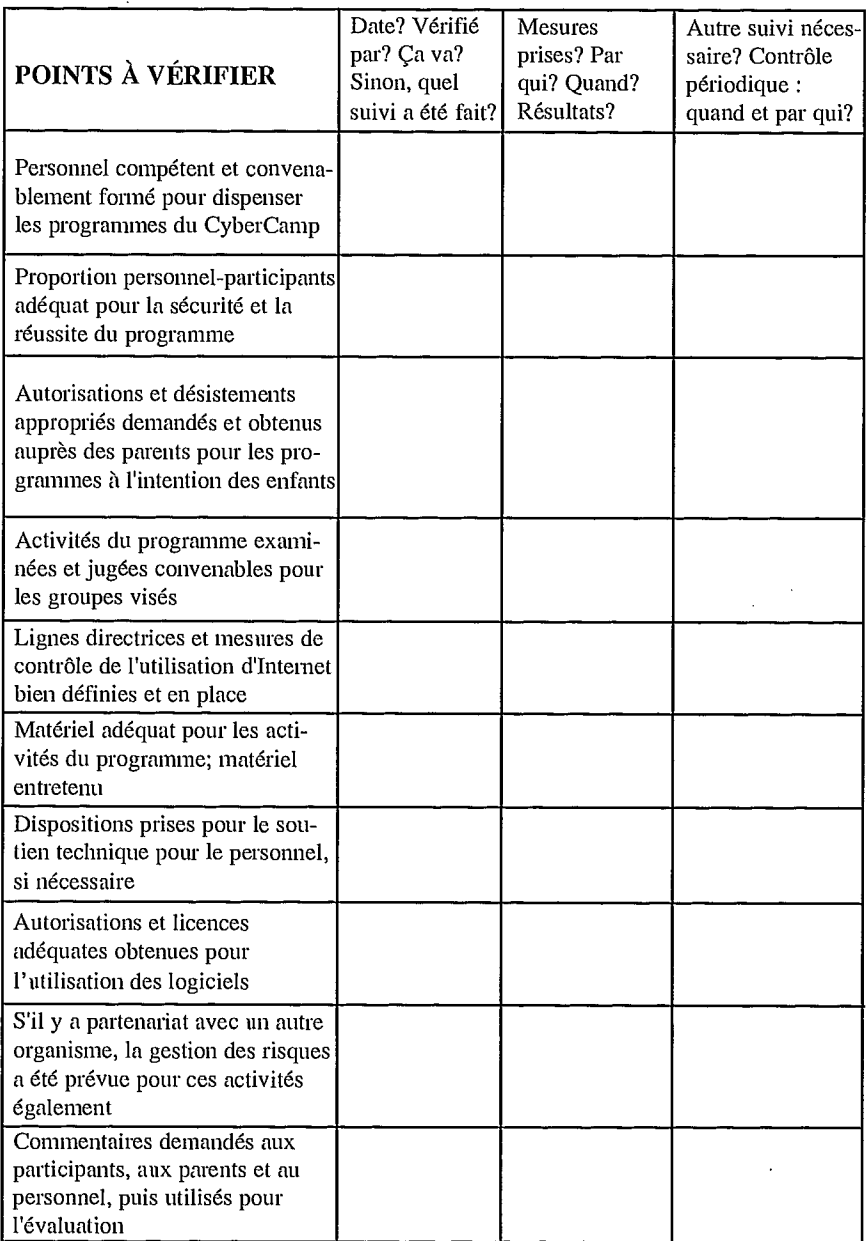

தி

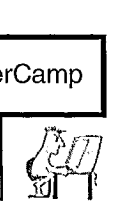

### Partie 3 : PERSONNES

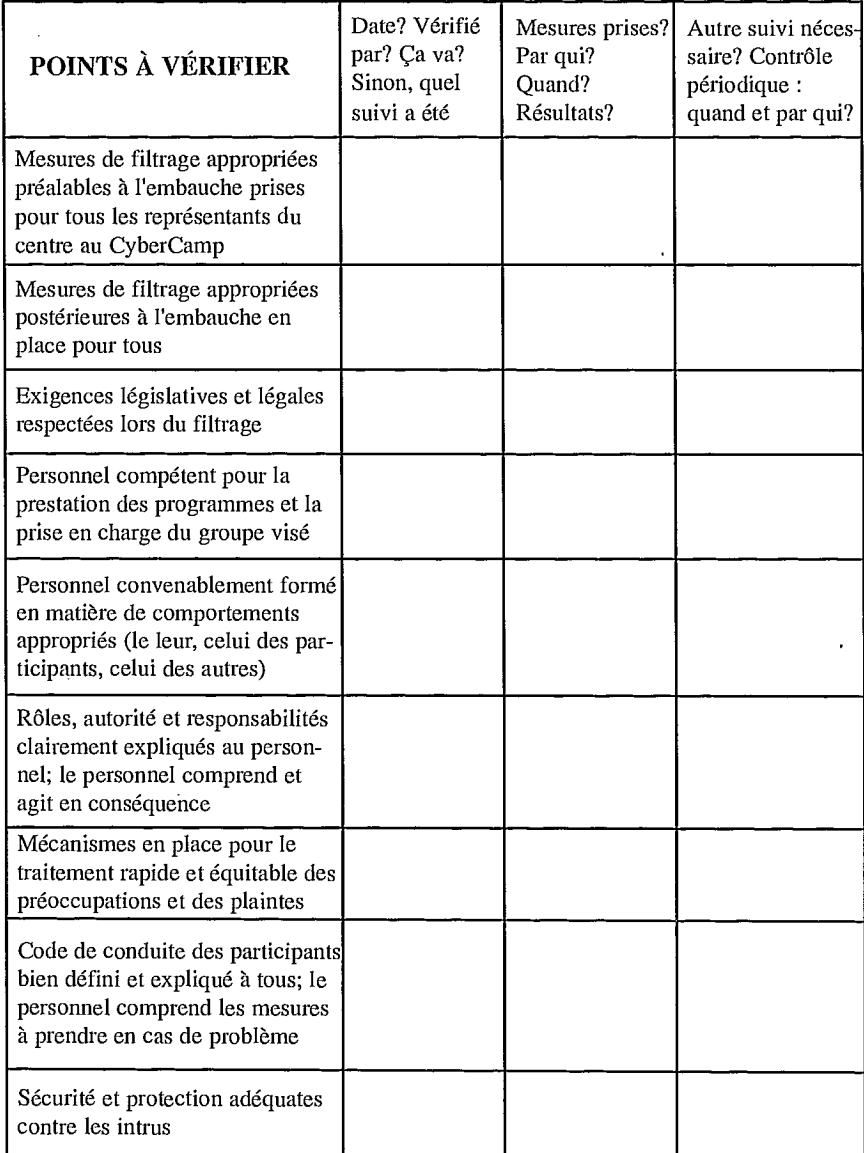

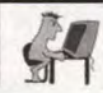

# LISTE DE VÉRIFICATION DE LA GESTION DES RISQUES POUR LES CYBERCAMPS

**a a** 

**a** 

**O**  O **O a**  O O O **O O**  O **O O**  O O **O** 

**O O O O O O O O O O** 

**O O O O O O O O O O** 

# B: LISTE À L'INTENTION DES ANIMATEURS

- La liste de vérification suivante est un outil qui vous aidera à atteindre votre objectif qui consiste à rendre votre CyberCamp plus sûr. Si vous découvrez quelque chose qui présente un risque potentiel, il vous faut prendre des mesures immédiatement.
- Voici les questions de base qu'il vous faut vous poser : « Qu'est-ce qui peut tourner mal ici? Comment pouvons-nous éliminer, éviter ou atténuer les risques que ces évènements se produisent? »
- Les animateurs ont la responsabilité particulière de tout ce qui relève de leur domaine de contrôle, de responsabilité ou d'autorité. Si vous voyez quelque chose qui, à votre avis, fait peser un risque sur le programme ou sur les participants, même si cela ne relève pas de votre domaine d'autorité ou de contrôle, vous avez tout de même la responsabilité de porter la question à l'attention des personnes compétentes.

Guide pour CyberCamp <sup>11</sup>■11■<sup>11</sup>

Gestion des risques  $\left|\sqrt{\frac{3}{2}}\right|$ 

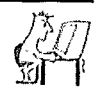

### Partie 1 : LOCAUX

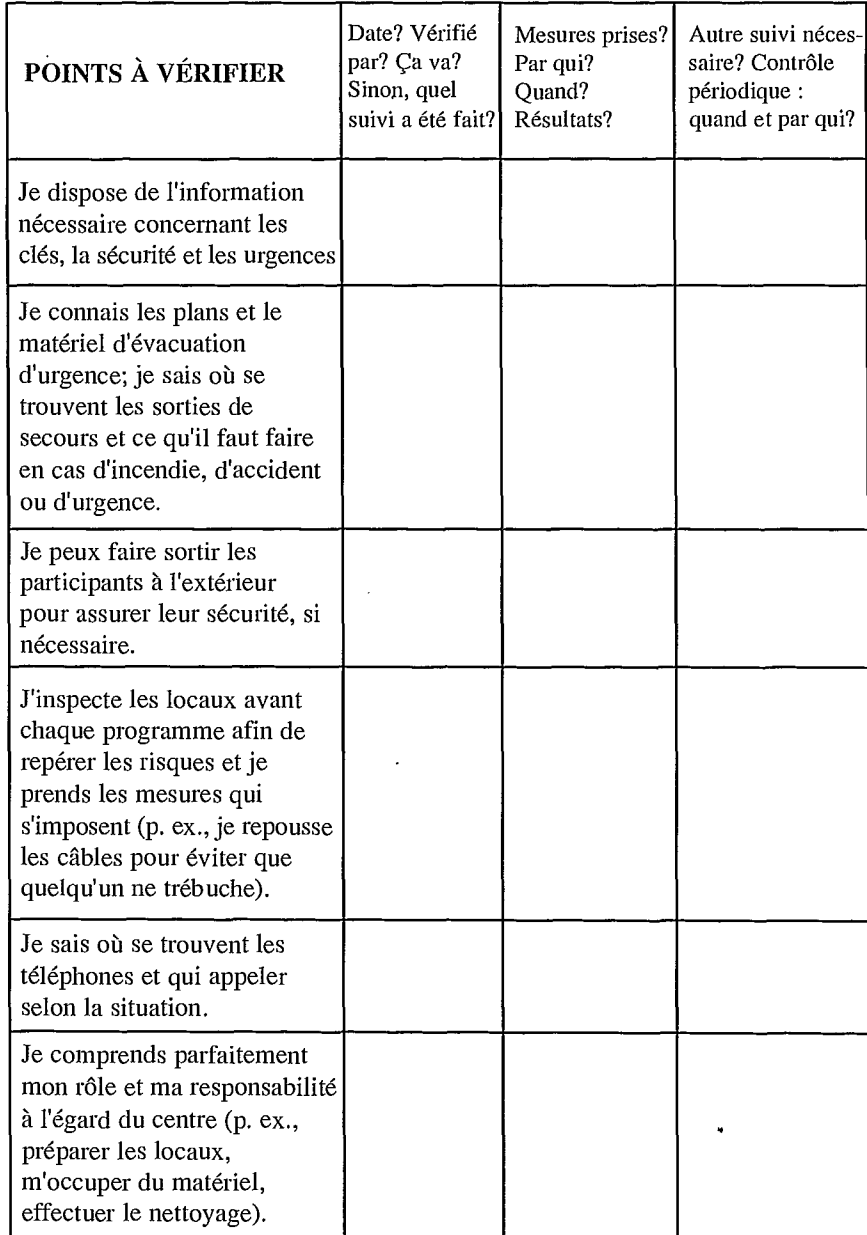

(58

### ـــــا Gestion des risques

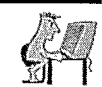

### Partie 2: PROGRAMMES

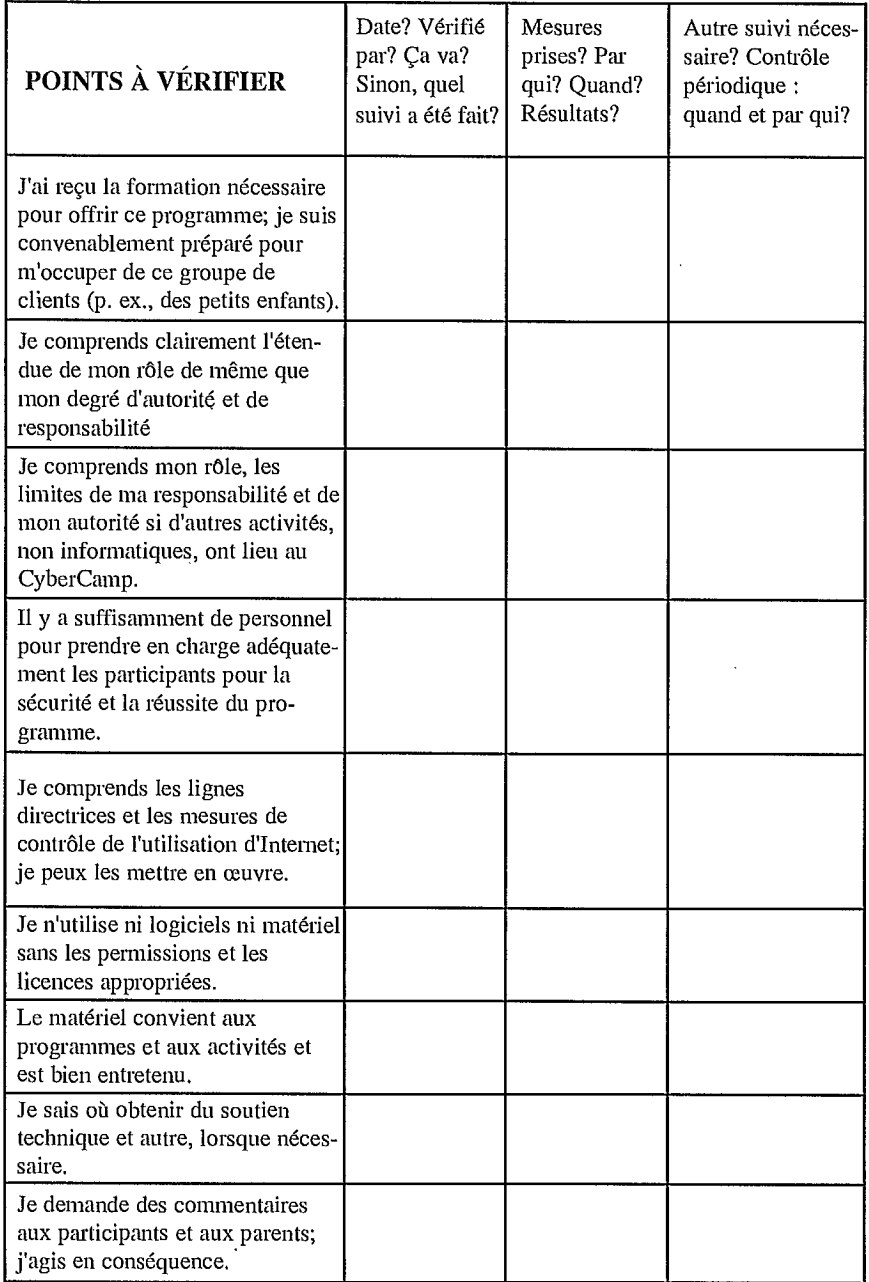

(බ)

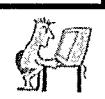

#### Partie 3 : PERSONNES

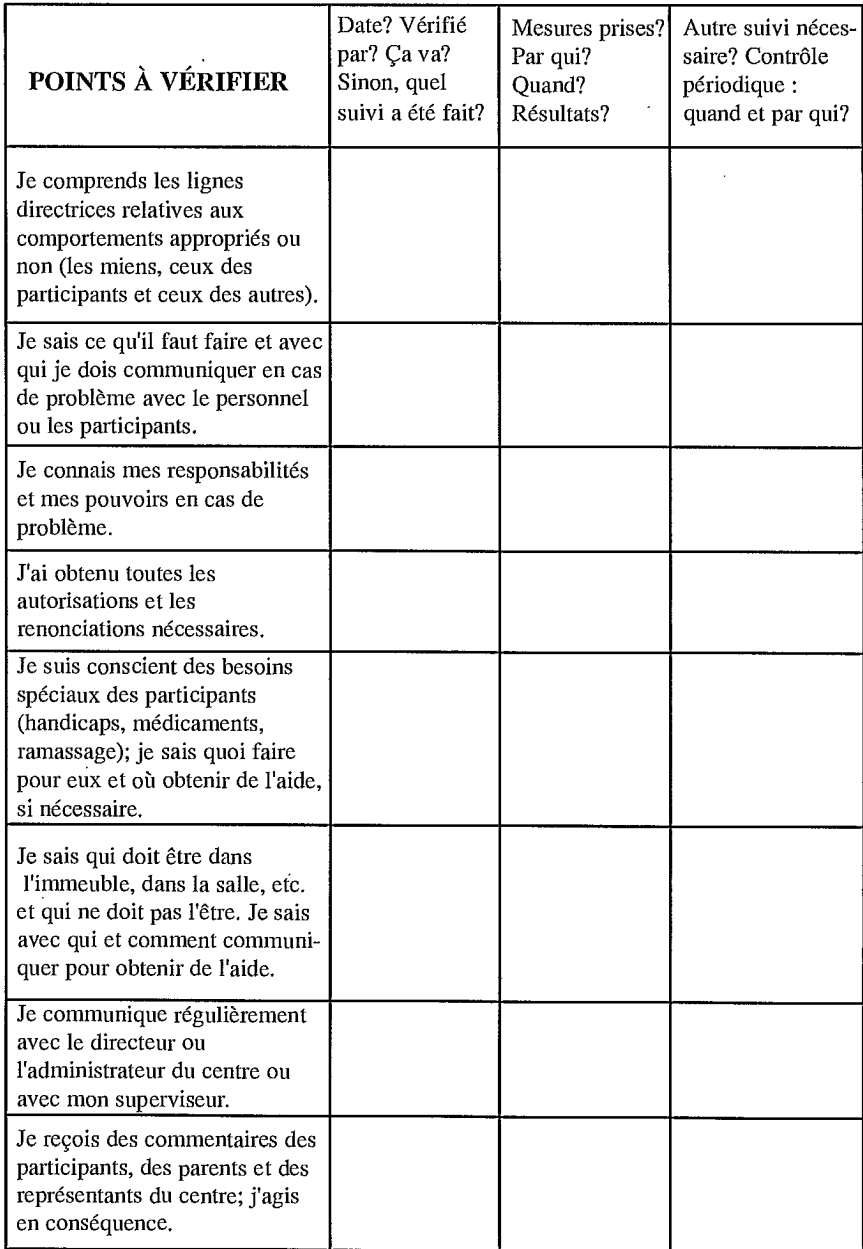

# Annexe *A* : Excellents logiciels

L

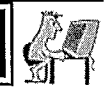

Cette section fournit une liste des logiciels qui ont été utilisés dans les CyberCamps de divers CAC. Cependant, ce n'est qu'un guide; il existe un nombre illimité de logiciels qui peuvent convenir. Si vous en découvrez un autre vraiment excellent, faites part de votre trouvaille aux animateurs d'autres CyberCamps : affichez-le sur le site Web du Programme national d'accès communautaire!

- Conception et réalisation : La page Web du Programme d'accès communautaire est une excellente ressource pour trouver de l'aide, des idées, des graphiques et des logiciels qui vous aideront à concevoir votre CyberCamp. Jetez-y un coup d'œil : http://pac.unb.ca/francais.html
- HyperStudio<sup>MC</sup>: C'est un logiciel qui vous permet de combiner du texte, des graphiques, du son, des images vidéo, des effets spéciaux et d'autres éléments pour donner vie à des concepts et les partager avec les autres. En plus d'être très facile à maîtriser, il procure aux éducateurs et aux élèves les capacités dont disposent de vrais concepteurs en multimédia. Il offre un large éventail d'effets graphiques spéciaux et il supporte un vaste éventail de formats qui recouvrent près de la totalité des logiciels et du matériel photo et vidéo actuellement offerts.

HyperStudio 1998 http://wwwschoolsoft.France.com/page/HS.html

- Adobe® PhotoShop® : Ce logiciel est devenu la norme en ce qui concerne l'amélioration d'images numériques, la retouche de photos et la composition d'images. 1998 Adobe® Systems Incorporated http://www.adobe.com/prodindex/photoshop/main.html
- MicroSoft<sup>®</sup> Word : Word 97 simplifie les tâches courantes de traitement de texte grâce à une « intelligence » intégrée. En comprenant ce que vous voulez faire, il produit rapidement les résultats recherchés, si bien que vous pouvez accomplir plus de travail en y consacrant moins de temps et d'efforts. 1998 Microsoft® Corporation http://www.microsoft.com/france/office/famille.htm
- Windows PaintMC : Voilà un logiciel très performant même s'il est simple, amusant et facile à utiliser. Qu'il s'agisse de créer vos propres œuvres ou de retoucher vos images préférées, Paint permet à votre imagination de se déployer simplement d'un seul clic de souris.

**iii** 

# Annexe *A* : Excellents logiciels

• FileMaker Pro : Ce logiciel vous donne la possibilité d'organiser, de transmettre et de donner de la valeur à votre information, du bureau à Intemet.

1994-1998, FileMaker, Inc. http://www.fmpro.org

- Corel® WordPerfect Suite® : Les quatre principaux objectifs qui soustendent la création de Corel@ WordPerfect Suite 8@ sont d'aider le client à transmettre ses idées, à collaborer avec d'autres par l'examen et les révisions de documents, à entrer en contact avec le monde entier grâce à des outils de navigation perfectionnés et à faciliter la transition par des fonctions macro, la conversion de fichiers et le logiciel PerfectExpertMC. 1998 Corel@ Corporation http://www.corel.com/canadafr/products/wordperfectsuite 8.htm
- MieroSoft® Windows® 95/98 : Bien que tous de par le monde aient entendu parler de ce logiciel, savez-vous réellement comment en tirer tout le parti possible? Un cours sur l'utilisation du logiciel Windows contribue à améliorer les capacités de travail et à résoudre des petits problèmes agaçants, comme les pannes et les blocages.

1998 Microsoft® Corporation http://www.microsoft.com/france/windows/famille.htm

- Typing TutorMC: Il existe actuellement une foule de logiciels d'apprentissage de la dactylographie, mais ils enseignent tous les mêmes techniques de base. Certains vont plus en profondeur que d'autres, et d'autres sont plus amusants. Le choix du logiciel dépend de l'âge des participants, de leur aptitude à la frappe et de la disponibilité du logiciel. 1996-http://pages.infinit.net/logitron/
- Netscape NavigatorMC ou CommunicatorMC: Communicator combine Navigator, le navigateur le plus populaire au monde, avec un ensemble d'outils utiles pour le courriel, les groupes de discussion, la composition de pages Web, les conférences et l'envoi instantané de messages de la maison ou du bureau.

1998 NetscapeMC http://home.netscape.com/fr/escapes/search/ntsrchnd-1.html

• Module de formation HTML : Bon nombre de gens (y compris des jeunes stagiaires du Programme d'accès communautaire) ont suivi ce cours avec d'excellents résultats. L'avantage de ce cours, c'est que de nouvelles leçons s'ajoutent à mesure que les technologies évoluent. Il s'agit d'une excellente ressource pour les jeunes plus âgés et les adultes http://www.pig.bc/-pig9985/html/thehtml.html

# Annexe B : Sites Web intéressants

### Introduction :

Les adresses Web qui suivent mènent **vers des ressources sur Intemet qui sont susceptibles d'occuper les jeunes et les moins jeunes pour des heures et des heures. Certains de ces sites Web offrent des activités pédagogiques extrêmement valables alors que d'autres proposent des jeux qui n'ont pour but que d'amuser les enfants. Il est possible de faire de belles découvertes en sciences, en astronomie, en géographie ou en littérature, autant qu'il est possible de simplement vouloir se divertir par un après-midi pluvieux.** 

**Tous les efforts ont été fait pour dénicher une variété de ressources disponible en français. À cet égard, on peut constater qu'il y a de plus en plus de ressources, et des ressources de qualité en sus, dans la langue de Molière.** 

**Si jamais vous deviez découvrir un site Web indispensable, lors de vos explorations du cyber-espace, et qui n'est pas dans la liste qui suit, n'hésitez pas à en faire part à votre facilitateur régional. Il ne reste qu'à vous souhaiter de**  passer un merveilleux été rempli de découvertes et de plaisir.

# OUTILS DE RECHERCHE EN FRANÇAIS:

- 1) Sympatico http://www2.sympatico.ca/Outils/recherche.html
- **2) Carrefour.net; La toile francophone** http://www.carrefour.net
- 3) C'est **trouvé** http://paca.eureka-fr.com/index.asp
- **4) Francité** http://francite.com

### DIVERTISSANT:

Carmen Campagne http://www.carmencampagne.com

**L'interprète de «Pas capable de** tirer ma vache» invite les tout-petits à **décorer une citrouille qu'ils auront à découvrir dans la maison hantée. Tout en écoutant des extraits de ses rafraîchissantes chansons, ils en apprendront davantage sur ses origines, sa famille, les dates de ses spectacles... Ensuite, ils pourront lui faire parvenir plein de citrouilles en guise de bisous !** 

.11•■■■amE

# Annexe B : Sites Web intéressants

L

Chez Lorry http://members.xoom.com/lorry

Faites participer votre petit aux préparatifs des Fêtes ! Tout ce que Lorraine Breton met à la disposition des enfants est facile à réaliser, qu'il s'agisse de bricolages pour sapin de Noël, de coloriages ou de jeux (labyrinthes, 7 différences)... Imprimez-les et vos artistes se chargeront du reste. Avec votre aide, ils pourront aussi cuisiner et, s'ils sont au premier cycle du primaire, ils pourront émettre leurs souhaits en ligne.

Contes pour tous http://www.cam.org/~geln157/contes/contes.html

Il était une fois l'histoire d'un monsieur qui écrivait de jolies histoires. Un jour, il décida de les publier sur Internet pour en faire profiter tous les enfants de la planète. À lire le soir avant de se coucher.

Émissions jeunesse de la SRC http://radio -canada.ca/tv/jeunes

Tout suples émissions jeunesse de la SRC. Information sur les animateurs et les personnages, détails sur les concours, jeux, chroniques, surprises, adresses utiles, etc.

 $\hat{A}$  la découverte de Tintin http://www.tintin.qc.ca

Cette page a été fabriquée par des jeunes comme toi. C'est le rendez-vous des gens qui adorent le célèbre reporter et son chien Milou! Toute en français, elle est entièrement consacrée à Tintin. Tu y trouveras une courte biographie de l'auteur Hergé, un guide de l'univers de Tintin, et plein d'images.

Kid Comics http://www.kidcomics.com/fr/index.htm

Le club des fanas de bande dessinée : gags, humour, jeux, tests et des mini-albums de bande dessinée à lire en ligne ou à télécharger.

Boowa et Quoilà http://www.boowaquoila.com

A toi de jouer : des jeux et activités interactifs, un club et des chansons pour enfants. Des jeux, j'en veux. Boowa et Quoila te proposent des supers jeux et activités interactifs. Un labyrinthe, des coloriages, des devinettes... Animations avec Macromedia Flash.

iJ

# Annexe B : Sites Web intéressants

Le Matou noir  $\omega$  http://www.aei.ca/~matou/marionnettes

Le Matou Noir est né en 1983 et les marionnettes sont sa passion, l'objet de sa recherche et les protagonistes de ses histoires. Les thèmes qu'il aborde sont universels et à travers des situations peu banales ou fantastiques, il esquisse des univers où le langage poétique prédomine autant visuellement que dramatiquement. Il présente le Grand Petit Théâtre, un site pour enfants consacré à l'art de la marionnette.

Télétubies & Caillou: http://www.respublica.fr/kidz

La Page à Colorier http://bibliotheque.le-village.com/page

### DIVERTISSANT ET ÉDUCATIONNEL:

Génération W http://generationw.generation.net

Ça vous dirait de composer une mélodie en ligne, équipement fourni ? Génération W vous offre sa console sonore, le Chikiboum. Vous pensiez que Génération W n'était qu'une émission de télé pour les jeunes qui présentait des chroniques de sites Intemet, de jeux vidéo et de CD-Rom ? Erreur ! C'est aussi un site où vous pouvez participer à des concours, gagner des prix et devenir un cyberchampion !

Super Mécanix http://www.supermecanix.com/0 0 1.htm

La Zone Web de cette émission diffusée à Radio-Canada sert de complément aux reportages réalisés par trois adolescents, Tyler, Elisha et Jay, accompagnés de Charlie, le Monsieur Répare-tout du quartier. Explorez les sujets et endroits où le commun des mortels n'a pas toujours accès... Les effets spéciaux au cinéma vous intriguent ? Dans l'émission 3 (Zone archives), quelques secrets vous y sont dévoilés. Que diriez-vous d'une recette de faux sang ?

La légende de Corto Maltese http://perso.wanadoo.fr/web.on-line

Franck Weber, un internaute friand de bandes dessinées, voue une admiration sans borne pour Corto Maltese, le célèbre personnage d'Hugo Pratt. Vous pourrez suivre les itinéraires qu'a emprunté l'inlassable voyageur, en connaître davantage sur les personnages qui gravitent autour de ce héros et faire une

# Annexe B: Sites Web intéressants

L—

découverte étonnante sur le créateur de Corto... Lisez l'extrait du touchant hommage que l'écrivain Umberto Eco a rendu lors du décès en 1995 d'Hugo Pratt, vous verrez !

Conseil permanent de la jeunesse http://www.cpj.gouv.gc.ca

Organisme du gouvernement du Québec dirigé par quinze jeunes âgés entre 15 et 30 ans. Il conseille le gouvernement sur toutes les questions qui concernent les jeunes. Il mène ses recherches et consultations. Il publie des avis, des mémoires et un répertoire des organismes jeunesse.

Club Internet ID-CLIC http://www.infonie.fr/infokids

Les 8-15 ans ont leur service ! Une vingtaine de mini Web à découvrir: des magazines (Okapi, Mondial Basket, Joystick, Le Journal des enfants, etc.), des services (correspondants, aide aux devoirs, orientation avec l'Onisep, santé, etc.), nombre de forums une ligne chat pour discuter entre vous ou avec des invités, le dictionnaire Hachette en ligne et bien sûr, une vaste sélection de sites commentés. Bref, autant pour la tête que pour le fun. Alors, à bientôt !

Hachette.net Junior @ http://www.club-internet.fr/id-clic

Annuaire Intemet pour les enfants, pour les ados, pour leurs parents et pour leurs profs ! Au choix, deux portes d'entrée : les sites pour apprendre (classés par matières et par niveaux scolaires selon le système éducatif français), et les sites pour s'amuser. Au total, une sélection de centaines de sites, tous chroniqués en français.

Parc naturel Explorado @ http://www.explorado.org

Site d'animation pour enfants. Histoires, jeux, activités de découverte de la nature et de l'environnement. Suivi satellite d'animaux, animation à l'école, thèmes environnementaux.

Pour les petits... http://www.globetrotter.net/gt/index.htm

Les petits navigateurs peuvent ici s'amuser ou s'initier au monde d'Intemet. Nous travaillons avec acharnement pour leur dénicher des adresses et participer à leur apprentissage de la culture de l'inforoute.

# Annexe B: Sites Web intéressants

Site de la Découverte http://decouverte.educ.infinit.net

Le Site de la Découverte, le rendez-vous des Débrouillards, contient plusieurs activités que tu auras plaisir à découvrir. Il y a, entre autres, des expériences scientifiques, des dessins à colorier, des découvertes animées, des conférences, des concours... Tout ça et même plus! Tu peux également consulter le sommaire du magazine du mois, les dossiers et la banque de données des Débrouillards.

### ÉDUCATIONNEL:

Le coin des petits http://www.interlinx.gc.ca/CoinDesPetits/accueil/pageacceuil.html Nicole Lavoie a aménagé sur le Web un petit nid spécialement pour vos chérubins. Les activités offertes sont diversifiées et agrémentées . de gifs animés. Les enfants ouvriront grand leurs yeux ! En plus d'apprendre en s'amusant (lettres de l'alphabet et chiffres), ils pourront colorier, guider des personnages dans le jeu du labyrinthe, se faire lire • une histoire par maman ou papa, etc. Sans oublier la galerie de dessins des amis.

Les Enfants du Net http://altern.org

Donner à des jeunes de toutes origines et de toutes conditions une connaissance suffisante des possibilités offertes par Intemet pour qu'ils puissent s'approprier ce média, tel est le projet des Enfants du Net. Allez donc faire un tour dans notre cyber-labo, et vous venez : pour les enfants, voilà un espace d'expérimentation où découvrir les sciences de façon pétillante, rigolote, et on n'est même pas forcé de réfléchir si on n'a pas envie!

#### HORTUS SOFT http://www.hortus-soft.fr

L'équipe d'Hortus Soft est spécialisée dans la création de logiciels éducatifs depuis 10 ans. Composée de parents, de professionnels de l'éducation, de spécialistes du multimédia et d'informaticiens, elle a choisi de se tourner vers l'avenir en exploitant les nouvelles technologies disponibles pour ouvrir de nouveaux horizons dans le domaine éducatif.

้คว
## Annexe B : Sites Web intéressants

BioPresse http://www.Mlink.NeT/-biopress/index.html

Des dizaines d'articles, d'illustrations, de jeux et d'activités pour mieux apprendre le fonctionnement de notre corps.

Junior Web http://www.juniorweb.com

Site spécialisé pour les enfants dont l'objectifs est d'offrir de l'information et des programmes éducatifs ayant pour but de contribuer au développement et au bien-être de l'enfant. Le volet information vous présente des articles s'adressant aux parents, aux éducateurs et éducatrices ou tout autre intervenant qui agit auprès des enfants. Le site offre également un premier programme éducatif destiné aux enfants d'âge préscolaire.

Office franco-québécois pour la Jeunesse (Québec) http://www.ofqj.qc.ca

L'Office franco-québécois pour la jeunesse est un organisme bigouvernemental qui a pour mission la réalisation de projets de coopération entre les jeunes français et québécois. Depuis 1968, année de sa création, l'OFQJ a permis à plus de 75 000 jeunes de réaliser des projets de coopération dans divers secteurs d'activité.

100 000 Jeunes sur Internet http://www.juniorgeneration.org/index2.html

L'association 100 000 Jeunes sur Internet a créé un réseau régional d'échange d'information ainsi que de multiples services pour les jeunes de 12 à 25 ans. C'est un réseau d'apprentissage où les jeunes doivent devenir utilisateurs et producteurs d'informations. Elle présente son propre site sur le réseau Internet : juniorgeneration.org .

Bourdon, Sylvain @ http://www.iquebec.com/sbourdon

L'ABC de l'Internet : site consacré à la formation des jeunes internautes débutants. Il a été réalisé par trois universitaires en formation orthopédagogique.

**meee**

**se**

**• •••**

**•**

**•••e**

**ase**

**m**

**e**

**ess ese se• seese**

**ese**

**ssej** 

# Annexe B : Sites Web intéressants

Jeunesses Scientifiques de Belgique @ http://www.ulb.ac.be/assoc/jsb

I

Ce site sert à mieux faire connaître notre association et les activités de loisir scientifique qu'elle propose aux jeunes ; mais il constitue surtout un tremplin pour l'étudiant, ou l'enseignant, à la recherche d'informations scientifiques sur Internet.

L'agence de presse des enfants et l'Espiègle http://www.espiegle.org

L'Agence de presse des enfants propose aux jeunes intemautes des dialogues en direct avec des personnalités. L'Espiègle organise des classes-presse et des classes-internet, des séjours "Jeunes reporters" et l'exposition "Jeunes reporters du monde".

69

Guide pour CyberCamp

### Annexe *C :* Exemples de formulaire

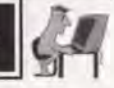

**•**

**• •** 

**• •**

**•** 

**•**

**•** 

**•**

### Formulaire de consentement et d'autorisation des parents

Au moment de l'inscription des participants, remettez au parent ou au tuteur le Formulaire de consentement et d'autorisation (voir l'exemple) et demandez-lui de le lire et de le signer. Assurez-vous que ces personnes ont bien compris le contenu du formulaire avant de le signer. Dans les cas de personnes mineures (enfants), le formulaire doit être signé par un parent ou un tuteur légal. À la première séance du camp, il pourrait être bon de demander aux parents de rester quelques minutes pour passer en revue le formulaire de consentement et d'autorisation, leur demander s'ils ont des questions, y répondre et reprendre tous les formulaires en même temps.

Le formulaire de consentement et d'autorisation devrait fournir des renseignements précis, mais il ne doit jamais comporter de promesses ou de garanties impossibles à remplir dans un CyberCamp. Puisque vous ne pouvez pas « assurer » ou « garantir » la sécurité, ne faites aucune promesse du genre. Le formulaire de consentement et d'autorisation peut être utile et protéger le CAC dans une certaine mesure, mais il ne vous exonérera pas nécessairement de vos obligations si un fait importun se produit. La renonciation ne constitue pas une protection absolue pour le centre car, si un enfant se blessait, la cour peut déclarer nulle et sans avenue la renonciation, ce qu'elle fait souvent d'ailleurs. De plus, si les représentants du centre d'accès sont négligents, la renonciation peut très bien ne pas les soustraire de leurs obligations légales. N'oubliez pas que vous serez légalement tenus de respecter les promesses faites sur le formulaire de consentement et d'autorisation (p. ex., faire une présélection adéquate de tout le personnel du CyberCamp).

### Formulaire de dispense médicale

Vous devriez demander aux parents ou aux tuteurs des enfants et des adolescents qui participent au camp de remplir le Formulaire de renseignements médicaux et de permission. Ce formulaire doit comporter deux éléments:

i) des renseignements médicaux qui se rapportent au camp : p. ex., les médicaments à donner, les allergies, les problèmes de santé qui pourraient avoir des répercussions sur le camp;

# Annexe *C* : Exemples de formulaire

L.

ii) permission d'obtenir des soins médicaux urgents pour l'enfant en l'absence du parent ou du tuteur légal.

N'oubliez pas que ces renseignements sont privés et confidentiels et qu'il est de votre obligation de faire en sorte qu'ils le restent. Ils ne devraient être divulgués qu'à ceux qui en ont besoin pour faire leur travail. Des renseignements plus poussés ne sont nécessaires que s'ils sont pertinents pour le camp.

71

Guide pour CyberCamp <sup>1</sup>

Annexe *C :* Exemples de formulaire

L

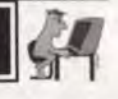

**•** 

**• ae** 

**• • O** 

**fie •**

**O O O O • •** 

**O O O O • O** 

**O** 

**•** 

**O O O O**

**O** 

**•**

### CyberCamp du *CAC*  Formulaire de consentement et d'autorisation des parents

Le Centre d'accès communautaire (CAC) [Nom] reconnaît qu'il a l'obligation de faire ce qui est prudent et raisonnable afin de protéger les enfants qui participent au programme contre tout préjudice et de leur offrir un programme de qualité dispensé par des instructeurs qualifiés.

Pour respecter cette obligation, nous avons pris les mesures suivantes :

- 1. Concernant l'emplacement du CyberCamp. Nous avons choisi cet endroit après avoir vérifié qu'il était généralement sécuritaire pour les enfants. Nous mettons régulièrement en oeuvre des mesures de gestion des risques, y compris ,afin d'en vérifier la sécurité et d'y apporter des améliorations.
- 2. Concernant les programmes et les services. Le centre a pour veiller à la qualité et au caractère approprié des programmes et services offerts. Nous vous incitons à faire part de vos commentaires et de ceux de votre enfant concernant nos programmes pour que nous puissions les améliorer.
- 3. Concernant les gens qui offrent des services au nom du centre. Le centre fait une présélection de tous ses représentants, avant et après l'embauche, après avoir fait ce qui suit : Plus précisément, les animateurs sont continuellement formés, supervisés, observés, surveillés et évalués. Si vous ou votre enfant avez des préoccupations concernant un animateur ou un autre représentant du centre, veuillez en aviser le directeur du centre.

De plus, nous nous sommes procurés une assurance pour les CyberCamps.

Le centre et ses représentants chercheront à réduire les risques autant que possible et ils en avertiront ou aviseront les participants. Les parents doivent comprendre qu'il existe des risques potentiels (comme partout ailleurs) et doivent informer leurs enfants de ces risques.

# Annexe *C* : Exemples de formulaire

L

Les participants et leurs parents ou tuteurs doivent se conformer aux directives suivantes :

- 1. Les parents acceptent de fournir tous les renseignements demandés sur le Formulaire d'inscription et d'information sur le participant et sur le Formulaire de renseignements médicaux et de permission.
- 2. Pour le camp du matin, les participants ne doivent pas arriver au centre plus tôt que ......; pour le camp de l'après-midi, pas avant ....... Il ne faut pas laisser les enfants devant l'édifice. Les parents ou les tuteurs doivent les conduire à la salle du CyberCamp et attendre l'arrivée d'un représentant du centre.
- 3. Pour les camps du matin, il faut venir chercher les jeunes au plus tard à.......; pour les camps de l'après-midi, au plus tard à ....... Il faut passer les prendre à la salle même du camp.
- 4. Si quelqu'un d'autre que le parent ou le tuteur légal doit passer prendre l'enfant après le camp, le parent ou le tuteur doit remettre à l'animateur une permission écrite qui identifie cette personne et qui indique quels jours elle viendra le chercher; •
- 5. Les parents ou tuteurs doivent passer en revue le code de conduite avec leurs enfants qui participent au CyberCamp et les aviser du fait qu'ils doivent se comporter en conséquence. Le code établit certaines normes de comportement exigées pour assurer la sécurité des enfants et pour assurer le maximum de succès du camp.
- 6. Les participants doivent accepter de se conformer au code et s'attendre à devoir quitter le camp s'ils négligent de le faire;
- 7. Les parents ou tuteurs acceptent de ne pas être remboursés au cas où on expulserait leur enfant en raison d'un comportement non conforme au code de conduite;
- 8. Les parents acceptent de ne pas être remboursés au cas où leur enfant serait incapable de participer au camp pour une raison quelconque, à moins qu'on ne trouve un remplaçant à temps.

73

**0110**

**0**

**11110 1100**

**0**

 $\bullet$ 

**0**

ب<br>ب

**MOOS** 

**•• 0000, 1100•0800 08**

**800**

**01**<br>•

**011**

**0**

# Annexe *<sup>C</sup>* : Exemples de formulaire

#### Accord :

Je, \_\_\_\_\_\_\_\_\_\_\_\_\_\_\_\_\_\_\_\_\_\_\_\_\_\_\_\_\_\_\_, parent / tuteur de \_\_\_\_\_\_\_\_\_\_\_\_\_\_\_\_\_\_\_\_\_\_\_\_ suis d'accord pour que mon enfant participe au CyberCamp qui se tiendra à

 $du$  au  $du$  au  $du$ Je comprends et j'accepte les mesures prises par le CAC pour assurer la sécurité des enfants et leur fournir un programme de qualité. Je conviens que mon enfant devra se comporter conformément au code de conduite qui m'a été donné par le centre. J'informerai mon enfant du code de conduite.

Il est entendu que le centre n'est aucunement responsable des blessures ou des accidents que pourrait subir mon enfant pendant l'aller au centre et le retour. Je comprends les risques potentiels inhérents au programme et j'accepte de dégager le CyberCamp de toute responsabilité au cas où mon enfant subirait une blessure ou un accident pendant qu'il participe au camp ou à ses programmes. Je comprends les risques et les répercussions légales que comporte la signature de cette renonciation.

#### **Signature du parent ou du tuteur**

**Date** 

I Guide pour CyberCamp Annexe C : Exemples de formulaire Ill Nom . Sexe : M F Formulaire d'inscription et d'information sur le participant Âge : Numéro d'assurance-maladie : Adresse : **Adresse** : **Adresse** : **Adresse** : **Adresse** : **Adresse** : **Adresse** : **Adresse** : **Adresse** : **Adresse** : **Adresse** : **Adresse** : **Adresse** : **Adresse** : **Adresse** : **Adresse** : **Adresse** : **Adresse** : **Adresse** Ville : Prov. : Code postal : Parent / tuteur 1 : Tél. : (maison) (bureau) Parent / tuteur 2 : Tél.: (maison) (bureau) **Autre personne en cas d'urgence :**  Tél. *i* (maison) (maison) (bureau) **Qui viendra chercher l'enfant? 1.**  2. **Besoins spéciaux** (c.-à-d. allergies, médicaments, hyperactivité, handicaps mentaux ou physiques, etc.) Coût total : Montant joint : **Où avez-vous entendu parler du CyberCamp?**  \_CAC \_amis \_dépliant \_ école \_journal Je, donne à mon enfant, se constant de la monte de la monte de la monte de la monte de la monte de la monte de la monte de la monte de la monte de la monte de la monte de la monte de la monte de la monte de la monte de la la permission de participer à ce CyberCamp. Date : <u>**Date : 2008**</u>

75

**•** 

**a** 

**a** 

 $\bullet$ ō  $\bullet$ 

 $\bullet$  $\bullet$  $\bullet$ Ō

 $\bullet$ 

**a** 

**a** 

**a** 

**a** 

Guide pour CyberÇamp

I

**• • •** 

**•** 

**• •** 

**• • •** 

**•** 

**•** 

**•** 

**• • •** 

Annexe C : Exemples de formulaire

### Formulaire de renseignements médicaux et de permission

*Le CAC conservera ces renseignements dans un dossier confidentiel. Ils seront divulgués uniquement aux représentants du centre qui en ont besoin pour faire leur travail correctement. S'il y a d'autres renseignements que vous considérez pertinents au bien-être de votre enfant pendant le CyberCamp, veuillez les indiquer sur le formulaire ou les envoyer séparément.* 

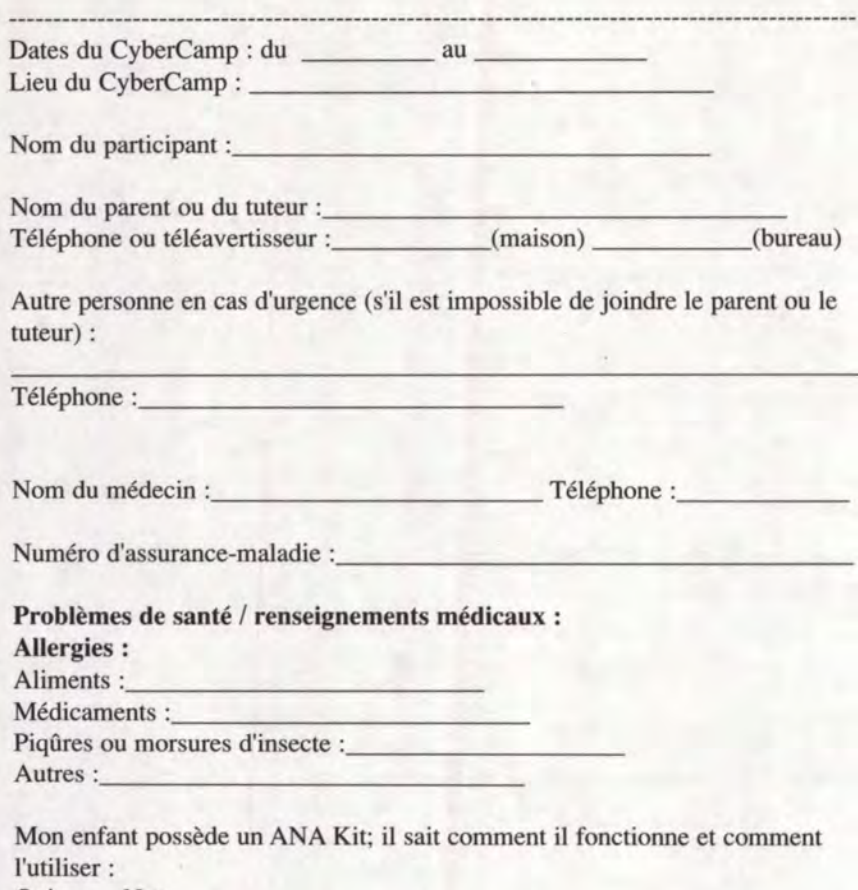

Oui Non

 $\mathbb{S}$ 

Annexe *C* : Exemples de formulaire

I

Mon enfant a un EPI Pen; il sait comment il fonctionne et comment l'utiliser :  $Oui$ <sub>\_\_\_</sub> Non \_\_\_  $\sim 10^{11}$  and  $\sim 10^{11}$ 

Les médicaments de l'enfant seront-ils amenés au centre? Oui Non Si oui, veuillez indiquer le nom des médicaments en précisant la façon et le moment de les administrer et si l'enfant peut les prendre sans aide :

#### **Troubles médicaux et handicaps :**

Mon enfant souffre du ou des troubles ou handicaps suivants :

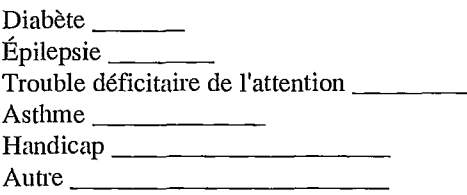

Mon enfant a besoin d'aide pour effectuer les tâches suivantes :

<u> 2000 - Jan Barristo, martin de la conte</u>

<u> 1999 - Johann Harry Louis, marwolaeth a chwaraeth</u>

Les représentants du camp auront raison de s'inquiéter s'ils remarquent les signes ou symptômes suivants :

이 사이트 STATE STATE STATE STATE STATE STATE STATE STATE STATE STATE STATE STATE STATE STATE STATE STATE STATE ST <u> 1989 - Johann John Stone, mars et al. (</u>

<u> 1989 - Andrea Stein, amerikan bestecht in der stein aus dem Stein aus der Stein aus der Stein aus der Stein a</u>

<u> 1980 - Jan Samuel Barbara, martin de la provincia de la provincia de la provincia de la provincia de la provi</u>

1000 - 1000 - 1000 - 1000 - 1000 - 1000 - 1000 - 1000 - 1000 - 1000 - 1000 - 1000 - 1000 - 1000 - 1000 - 1000<br>1000 - 1000 - 1000 - 1000 - 1000 - 1000 - 1000 - 1000 - 1000 - 1000 - 1000 - 1000 - 1000 - 1000 - 1000 - 1000

**Restrictions alimentaires :** 

**Besoins spéciaux :** 

### Annexe *C* : Exemples de formulaire

L.

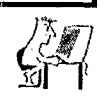

**0**

,,,,,,,,,

#### Autres problèmes :

#### Autorisation :

Je, , parent / tuteur de , permets par la présente au Centre d'accès communautaire (CAC) et à ses représentants autorisés d'aider mon enfant avec les tâches suivantes (p. ex., administrer des médicaments, l'accompagner à la toilette, etc.) ou encore de faire ces tâches à sa place :

pendant qu'il participera au CyberCamp.

De plus, j'autorise le CAC de \_\_\_\_\_\_\_\_\_\_\_\_\_\_\_\_ et ses représentants autorisés à agir en mon nom en cas d'urgence médicale et d'obtenir des soins médicaux pour mon enfant. Au cas où il serait impossible de me joindre pour obtenir mon consentement, je consens par la présente à toute aide médicale, à tout traitement ou à toute procédure qu'un médecin ou un autre professionnel de la santé qualifié jugeront nécessaires.

Signature du parent ou du tuteur

Date

LKC QA76.33 .C914 2000 Guide pour CyberCamp

أودانهما والمداد

**a a a** 

é<br>I

**a a** 

**a** 

**a a a a a im** 

> **• •**

I.

**a a a** 

**a** 

 $\bullet$  $\bullet$ 

**a** 

**a** 

 $\bullet$ 

# **DATE DUE**  DATE DE RETOUR

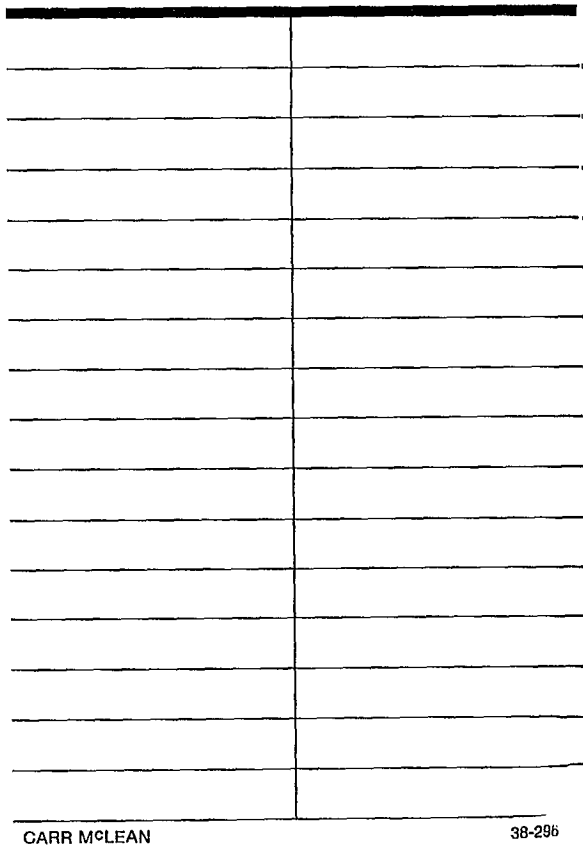

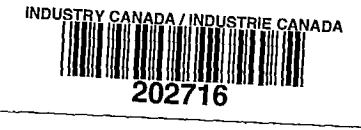

 $\sim$